## **МИНИСТЕРСТВО ОБРАЗОВАНИЯ И НАУКИ РФ**

#### **Федеральное государственное бюджетное образовательное учреждение высшего образования**

## «ТОМСКИЙ ГОСУДАРСТВЕННЫЙ УНИВЕРСИТЕТ СИСТЕМ УПРАВЛЕНИЯ И РАДИОЭЛЕКТРОНИКИ» (ТУСУР)

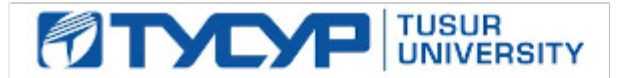

### УТВЕРЖДАЮ Проректор по учебной работе

Документ подписан электронной подписью

Сертификат: 1сбсfa0a-52a6-4f49-aef0-5584d3fd4820<br>Владелец: Троян Павел Ефимович Действителен: с 19.01.2016 по 16.09.2019

### РАБОЧАЯ ПРОГРАММА УЧЕБНОЙ ДИСЦИПЛИНЫ

## **Компьютерные технологии в научных исследованиях**

Уровень образования: **высшее образование - магистратура** Направление подготовки (специальность): **11.04.04 Электроника и наноэлектроника** Направленность (профиль): **Электронные приборы и устройства сбора, обработки и отображения информации** Форма обучения: **заочная** Факультет: **ЗиВФ, Заочный и вечерний факультет** Кафедра: **ПрЭ, Кафедра промышленной электроники** Курс: **1, 2** Семестр: **2, 3**

Учебный план набора 2016 года

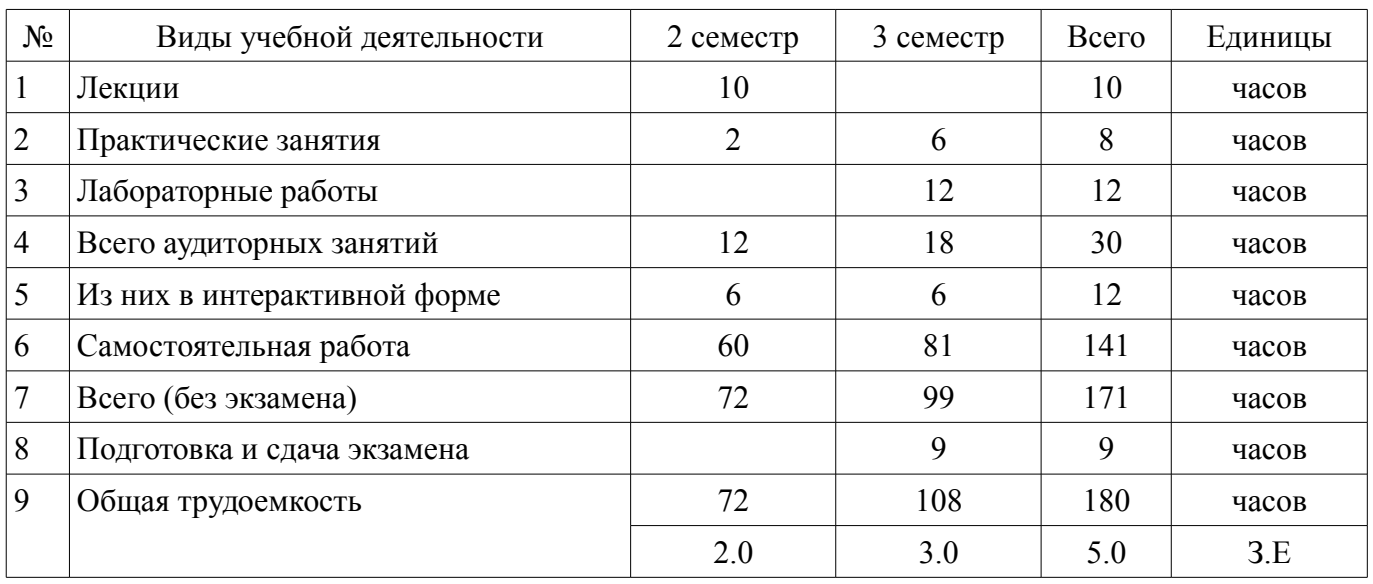

### Распределение рабочего времени

Контрольные работы: 3 семестр - 1

Экзамен: 3 семестр

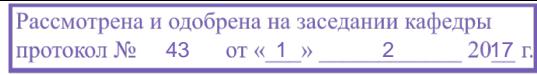

## ЛИСТ СОГЛАСОВАНИЙ

Рабочая программа составлена с учетом требований федерального государственного образовательного стандарта высшего образования (ФГОС ВО) по направлению подготовки (специальности) 11.04.04 Электроника и наноэлектроника, утвержденного 30 октября 2014 года, рассмотрена и утверждена на заседании кафедры «\_\_\_» \_\_\_\_\_\_\_\_\_\_\_\_ 20\_ года, протокол №\_\_\_\_\_\_.

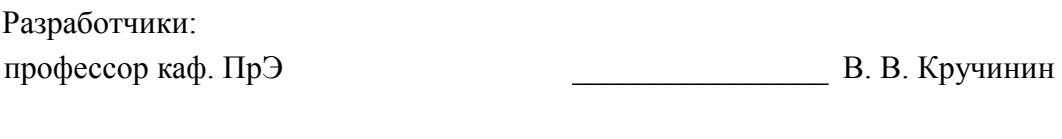

Заведующий обеспечивающей каф. ПрЭ \_\_\_\_\_\_\_\_\_\_\_\_\_\_\_\_ С. Г. Михальченко

Рабочая программа согласована с факультетом, профилирующей и выпускающей кафедрами направления подготовки (специальности).

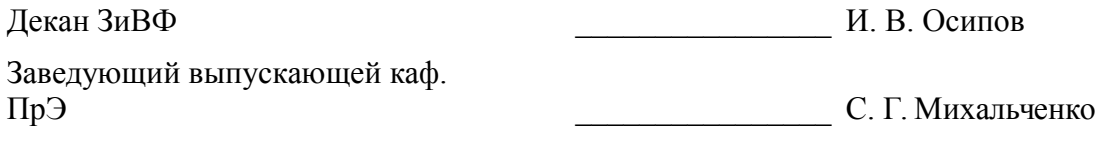

Эксперты:

Доцент ПрЭ  $\blacksquare$ В. С. Легостаев

#### **1. Цели и задачи дисциплины**

#### **1.1. Цели дисциплины**

Целью данной дисциплины является изучение и освоение современных компьютерных и информационных технологий, позволяющих при проведении научных исследований пользоваться глобальными информационными ресурсами, современными пакетами моделирования и автоматизации научных исследований.

После изучения данной дисциплины студент должен знать принципы построения глобальных компьютерных сетей, уметь пользоваться их информационными, вычисли-тельными ресурсами, поисковыми системами, системами издания и редактирования научных публикаций, системами моделирования.

#### **1.2. Задачи дисциплины**

– Изучение инструментов научного в сети интернет.

–

–

–

– Изучение компьютерных технологий создания и верстки научных документов (статей, отчетов, диссертаций, презентаций)

– Изучение систем моделирования и математических пакетов.

– Изучение основ, инструментов и систем организации электронного обучения.

- –
- –

**2. Место дисциплины в структуре ОПОП**

Дисциплина «Компьютерные технологии в научных исследованиях» (Б1.Б.5) относится к блоку 1 (базовая часть).

Предшествующими дисциплинами, формирующими начальные знания, являются следующие дисциплины: Проектирование микропроцессорных и компьютерных систем.

Последующими дисциплинами являются: Иностранный язык - Английский, Иностранный язык - Немецкий, Компьютерные сети и системы, Научно-исследовательская работа (рассред.), Педагогическая практика (рассред.).

### **3. Требования к результатам освоения дисциплины**

Процесс изучения дисциплины направлен на формирование следующих компетенций:

– ОПК-2 способностью использовать результаты освоения дисциплин программы магистратуры;

– ОПК-5 готовностью оформлять, представлять, докладывать и аргументированно защищать результаты выполненной работы;

– ПК-2 способностью разрабатывать эффективные алгоритмы решения сформулированных задач с использованием современных языков программирования и обеспечивать их программную реализацию;

– ПК-4 способностью к организации и проведению экспериментальных исследований с применением современных средств и методов;

В результате изучения дисциплины студент должен:

– **знать** Основные методы создания и редактирования научных изданий (препринтов, отчетов, статей, монографий, диссертаций) Методы поиска и глобальные системы поиска научной информации. Методы и системы компьютерного моделирования и символьных вычислений. Инструментальные средства разработки образовательного контента

– **уметь** Обоснованно выбирать и применять системы поиска и моделирования и представлять результаты научных исследований с помощью современных компьютерных и информационных технологий

– **владеть** Навыками создания и редактирования научно-технической информации сред-

ствами компьютерных издательских систем, поиска и публикации научных изданий в Интернет, использования систем моделирования и символьных вычислений.

## 4. Объем дисциплины и виды учебной работы

Общая трудоемкость дисциплины составляет 5.0 зачетных единицы и представлена в табли-IIe 4.1.

Таблица 4.1 - Трудоемкость дисциплины

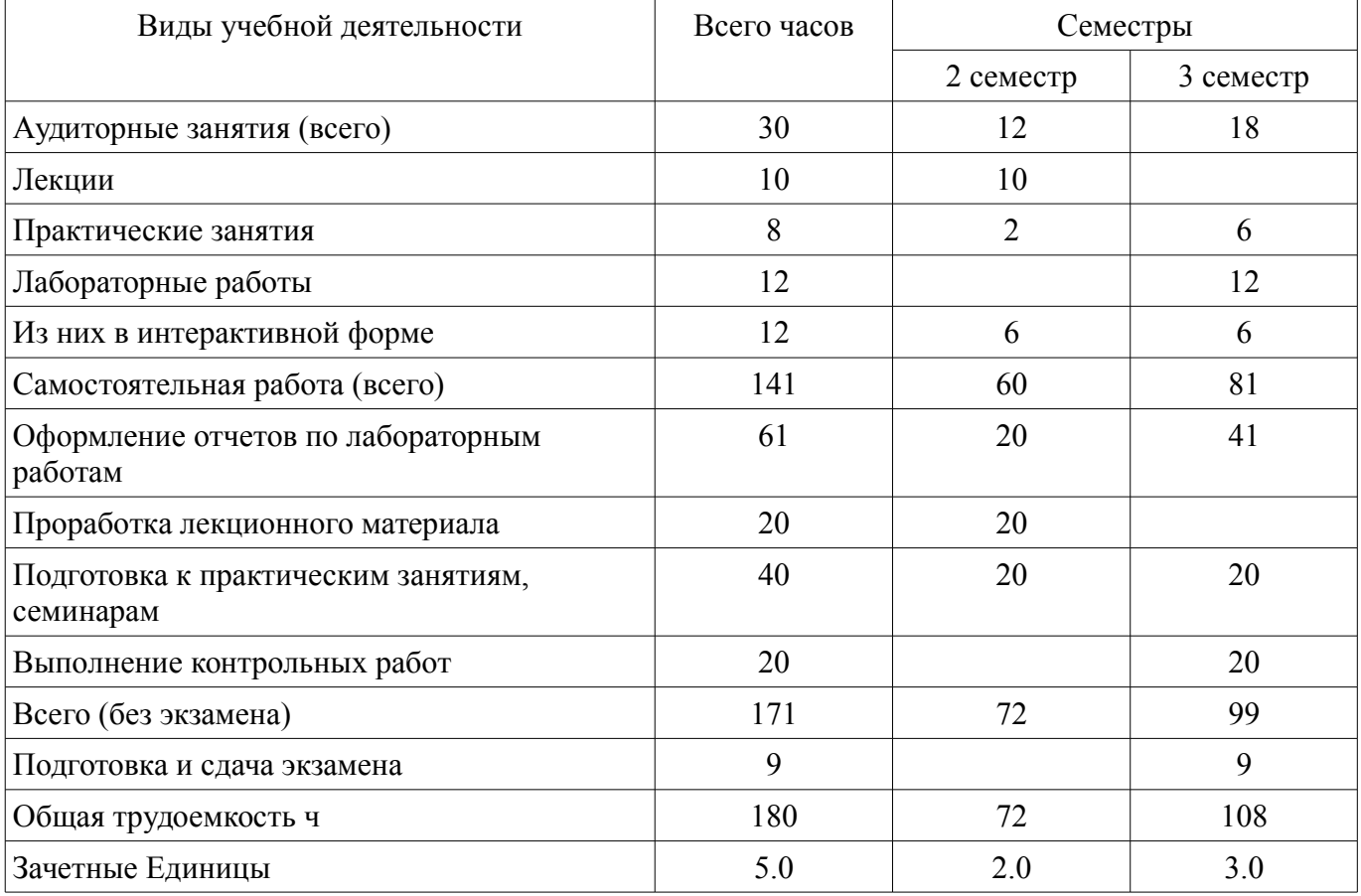

## 5. Содержание дисциплины

## 5.1. Разделы дисциплины и виды занятий

Разделы дисциплины и виды занятий приведены в таблице 5.1.

Таблица 5.1 - Разделы дисциплины и виды занятий

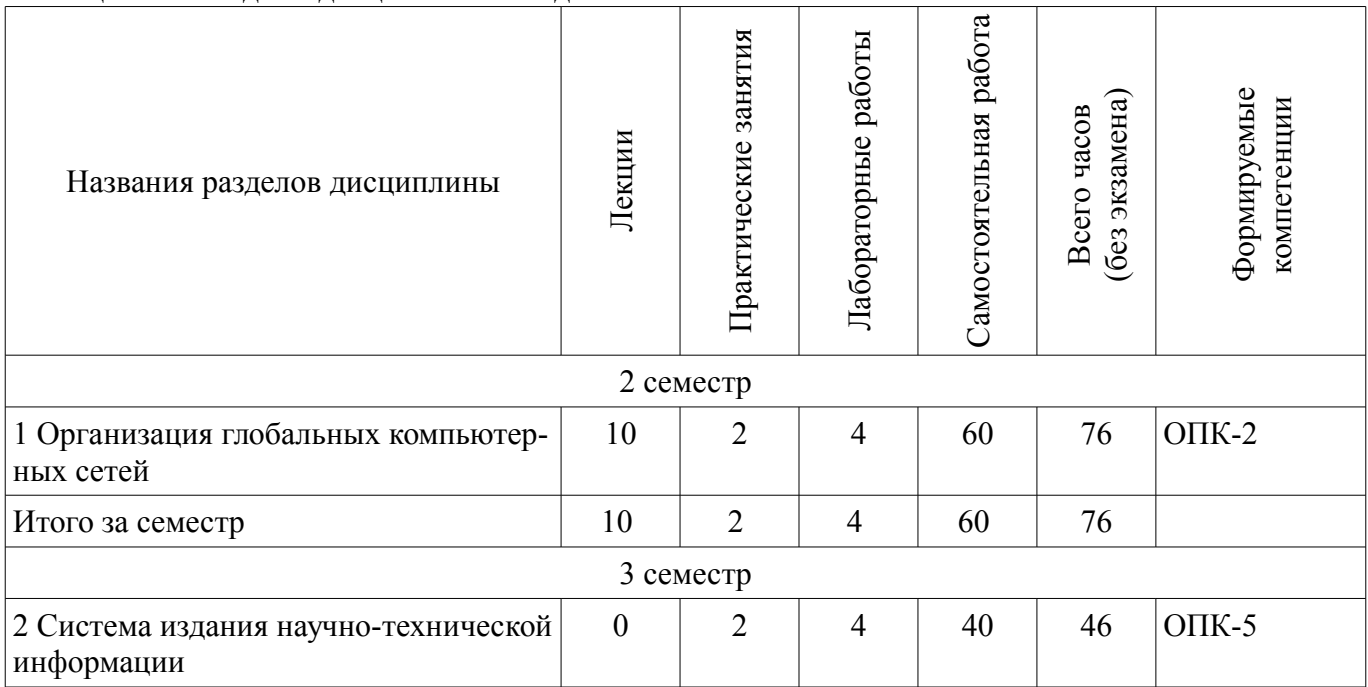

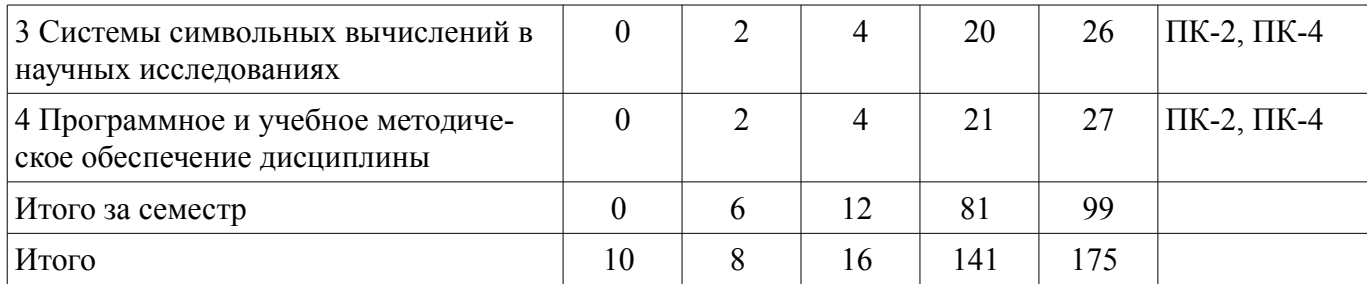

## **5.2. Содержание разделов дисциплины (по лекциям)**

Содержание разделов дисциплин (по лекциям) приведено в таблице 5.2. Таблица 5.2 - Содержание разделов дисциплин (по лекциям)

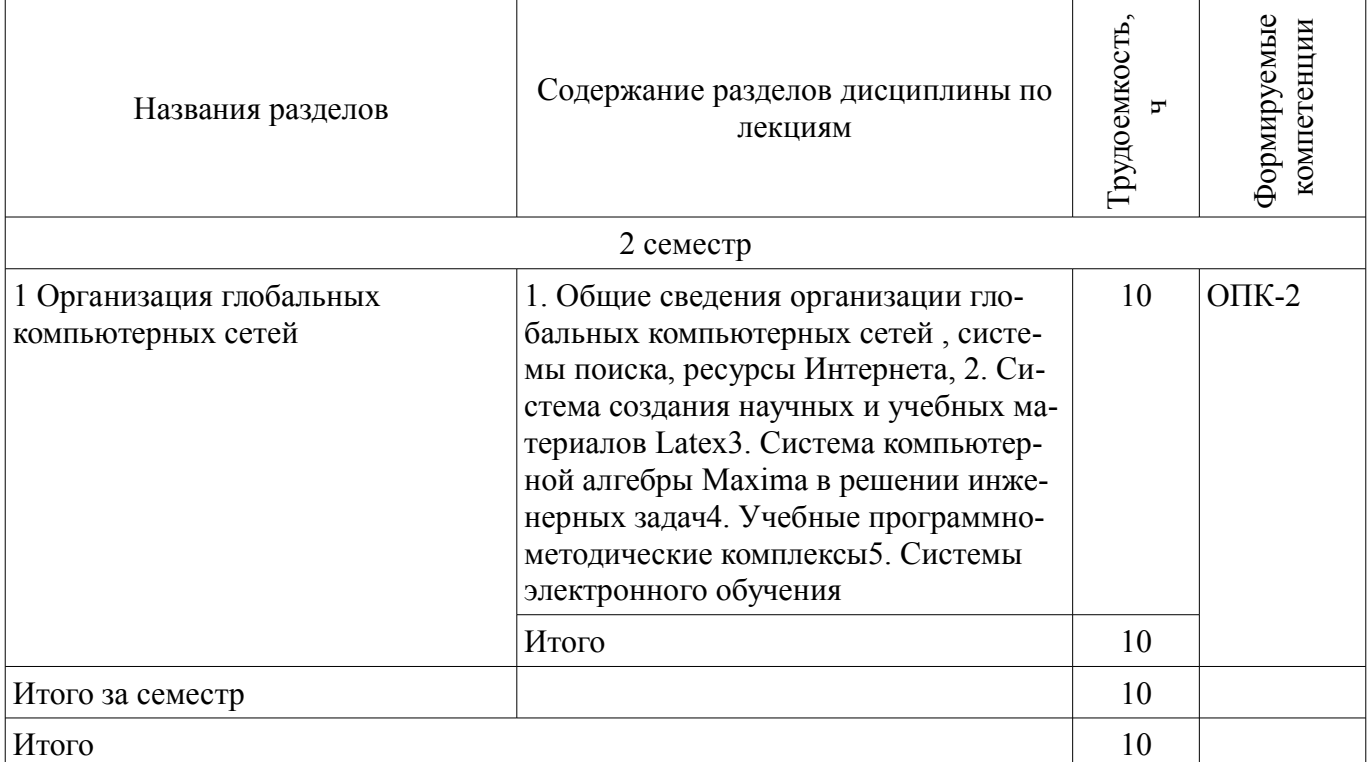

## **5.3. Разделы дисциплины и междисциплинарные связи с обеспечивающими (предыдущими) и обеспечиваемыми (последующими) дисциплинами**

Разделы дисциплины и междисциплинарные связи с обеспечивающими (предыдущими) и обеспечиваемыми (последующими) дисциплинами представлены в таблице 5.3. Таблица 5.3 - Разделы дисциплины и междисциплинарные связи

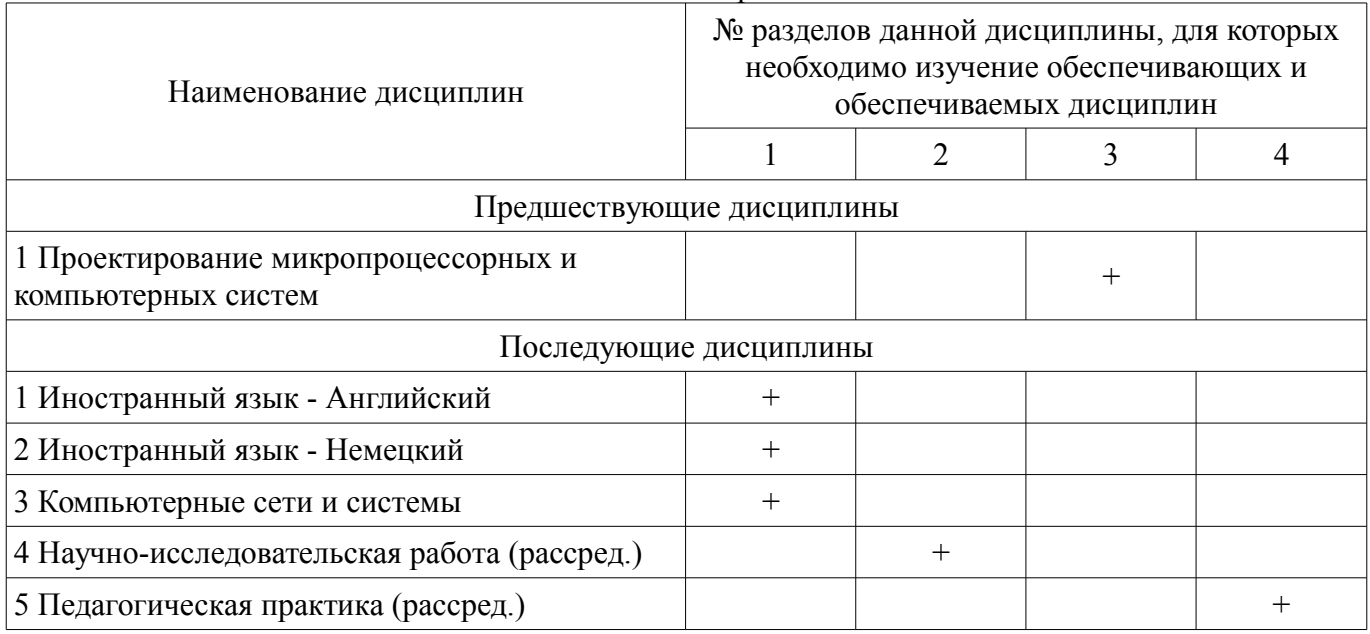

## **5.4. Соответствие компетенций, формируемых при изучении дисциплины, и видов занятий**

Соответствие компетенций, формируемых при изучении дисциплины, и видов занятий представлено в таблице 5.4

Таблица 5.4 – Соответствие компетенций и видов занятий, формируемых при изучении дисциплины

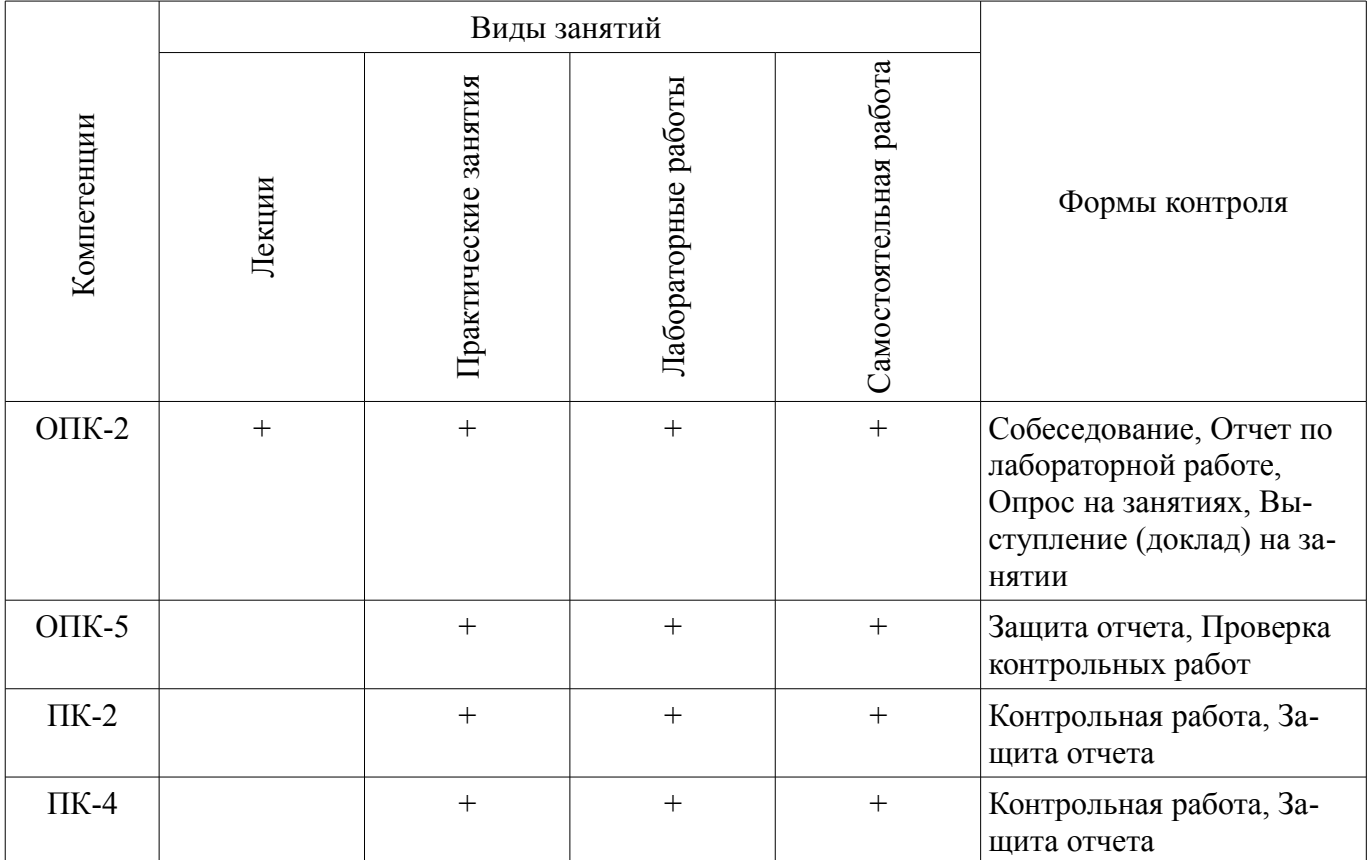

### **6. Интерактивные методы и формы организации обучения**

Технологии интерактивного обучения при разных формах занятий в часах приведены в таблице 6.1

Таблица 6.1 – Технологии интерактивного обучения при разных формах занятий в часах

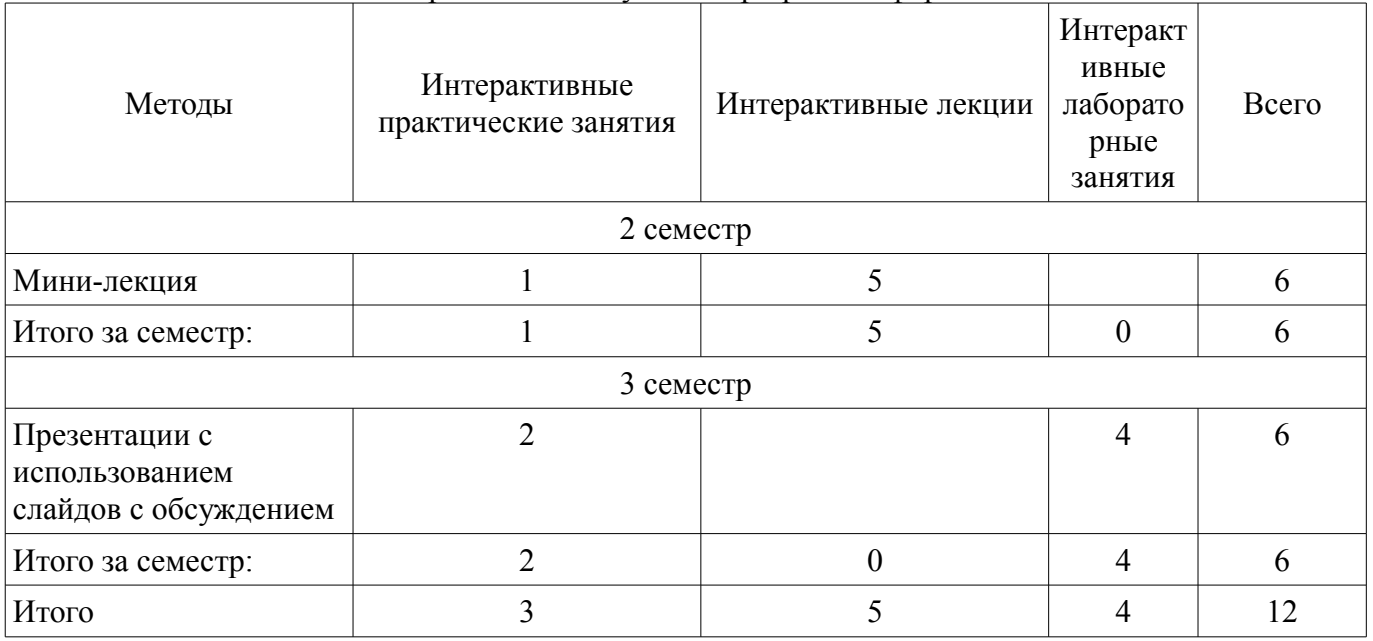

## **7. Лабораторные работы**

Наименование лабораторных работ приведено в таблице 7.1.

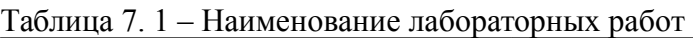

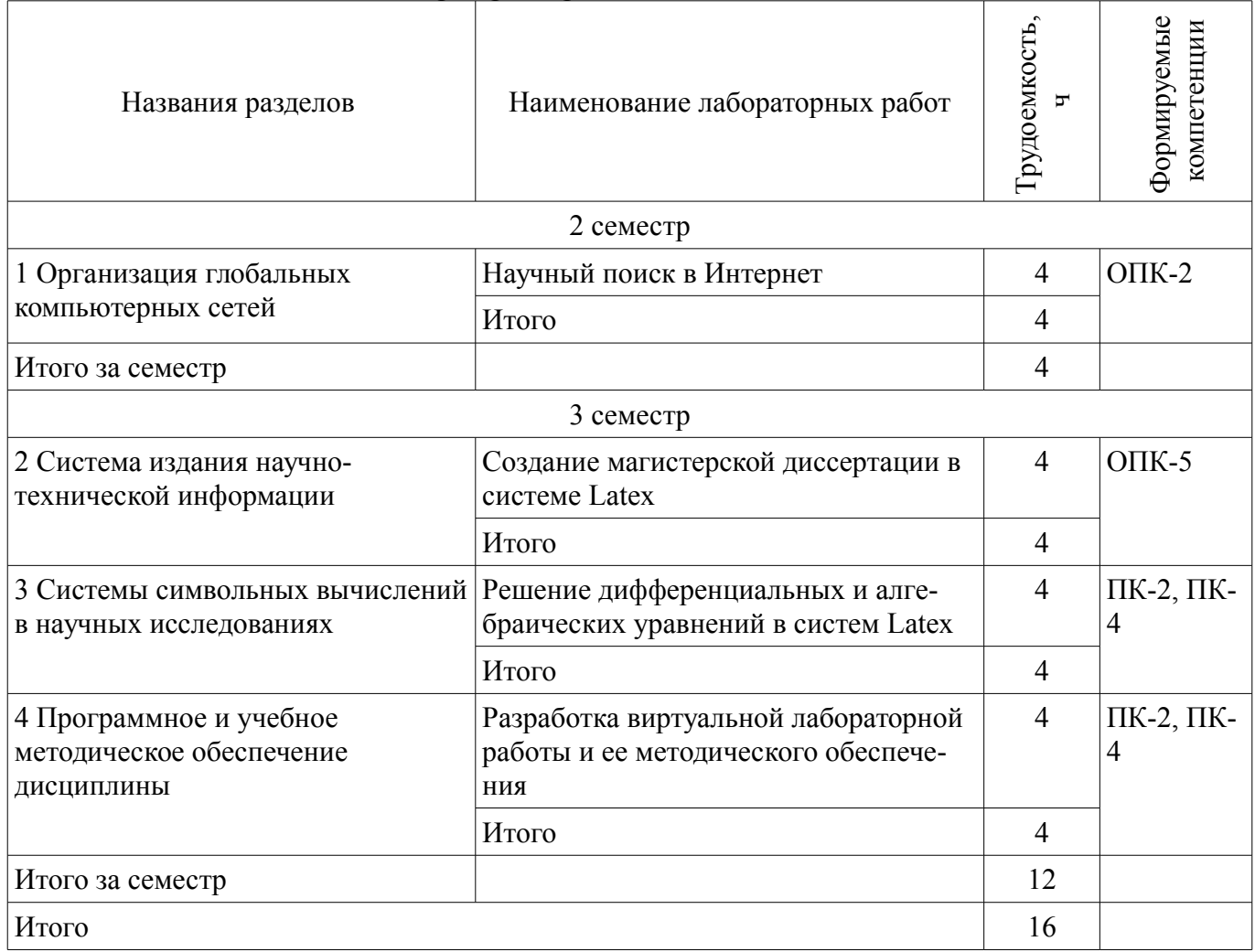

# **8. Практические занятия (семинары)**

Наименование практических занятий (семинаров) приведено в таблице 8.1. Таблица 8. 1 – Наименование практических занятий (семинаров)

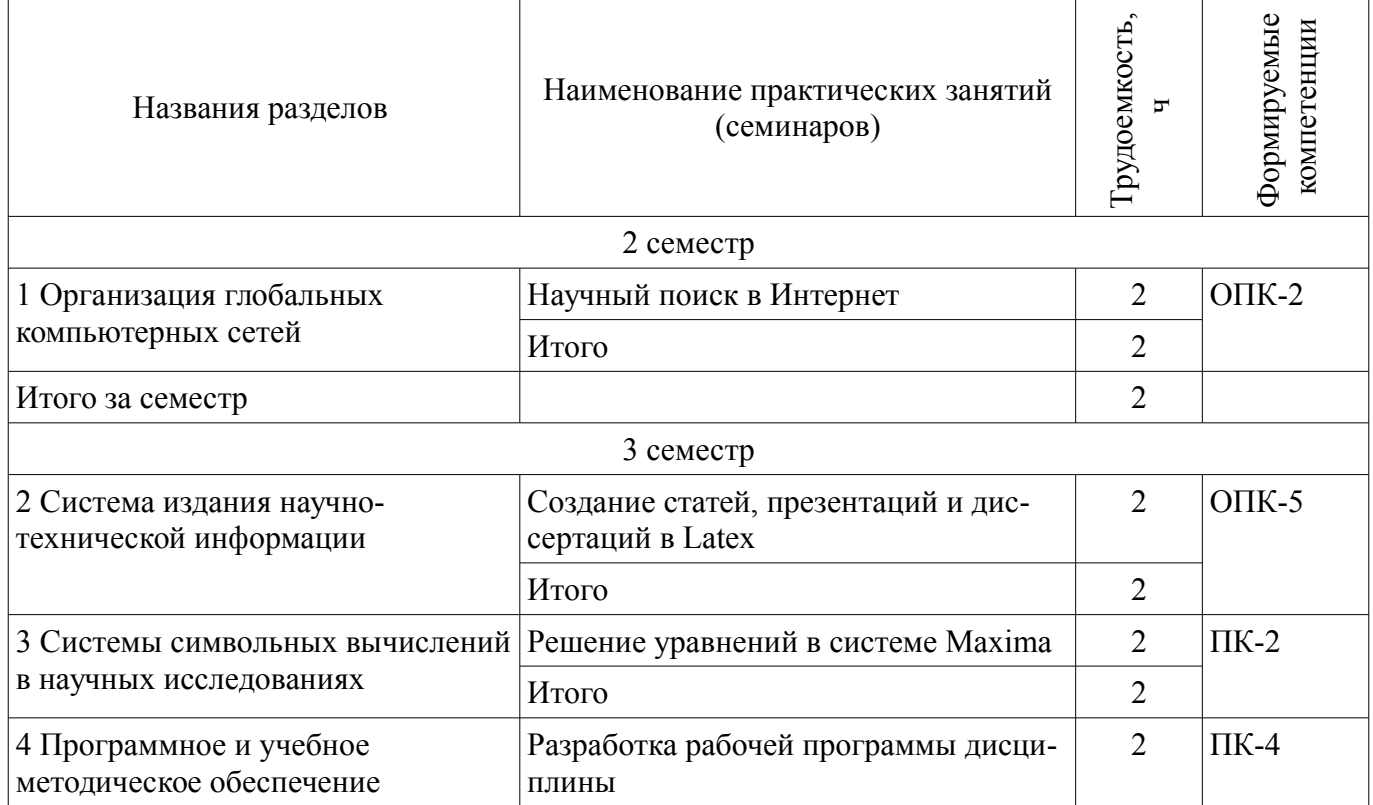

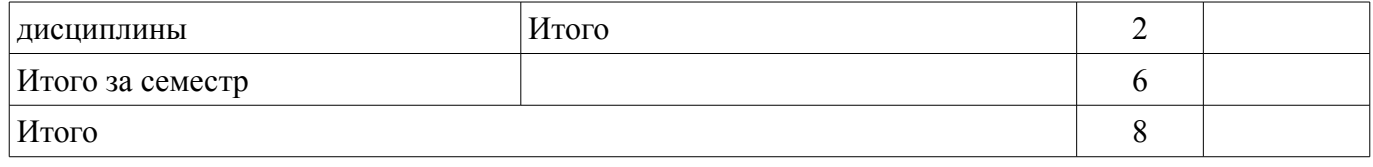

### **9. Самостоятельная работа**

Виды самостоятельной работы, трудоемкость и формируемые компетенции представлены в таблице 9.1.

Таблица 9.1 - Виды самостоятельной работы, трудоемкость и формируемые компетенции

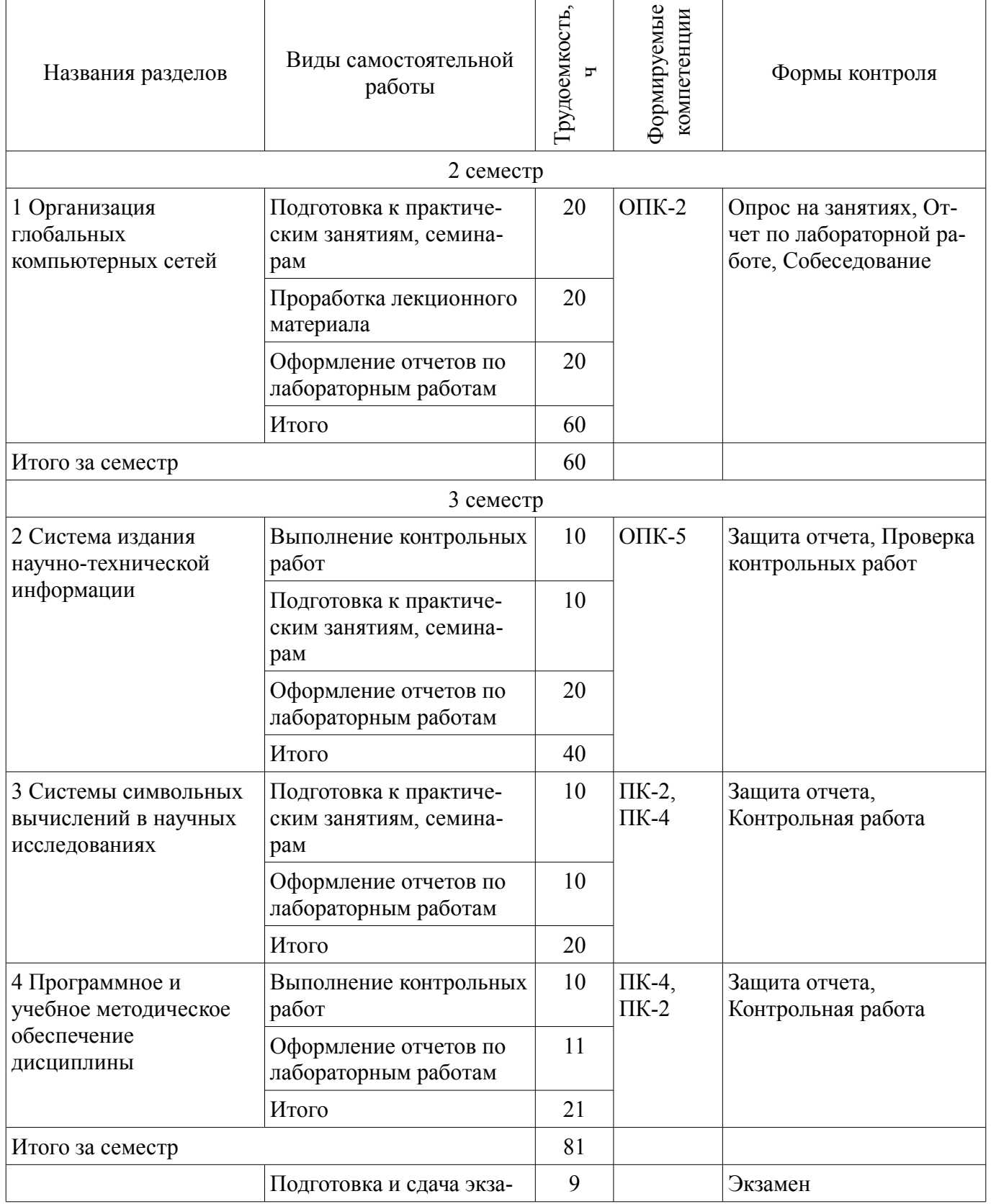

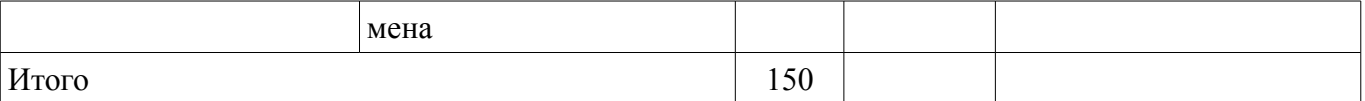

### **9.1. Темы контрольных работ**

1. Создание презентации в системе Latex

## **9.2. Вопросы для подготовки к практическим занятиям, семинарам**

- 1. Изучение электронной библиотеки e-library.ru
- 2. Изучение научной социальной сети
- 3. Изучение сайта ВАК

## **10. Курсовая работа (проект)**

Не предусмотрено РУП

## **11. Рейтинговая система для оценки успеваемости студентов**

Не предусмотрено

## **12. Учебно-методическое и информационное обеспечение дисциплины**

### **12.1. Основная литература**

1. Компьютерные технологии в науке, образовании и производстве электронной техники: Учебное пособие / Кручинин В. В., Тановицкий Ю. Н., Хомич С. Л. - 2012. 155 с. [Электронный ресурс] - Режим доступа: http://edu.tusur.ru/publications/967, дата обращения: 28.03.2017.

## **12.2. Дополнительная литература**

1. . Кручинин В.В. Генераторы в компьютерных учебных программах – Томск: изд-во Томск. ун-та, 2003 -200с. (9 экз.) (наличие в библиотеке ТУСУР - 9 экз.)

2. Кручинин В.В. Разработка компьютерных учебных программ – Томск:, изд-во Томск. ун-та, 1998 -211с. (15 экз.) (наличие в библиотеке ТУСУР - 15 экз.)

3. Кручинин В.В. Комбинаторика композиций и ее приложение. Томск: В-Спектр, 2010- 156с. 5 экз. (наличие в библиотеке ТУСУР - 5 экз.)

4. Д.А. Изотов, В.В. Кручинин, А.С. Кулик, Ю.Н. Тановицкий. Система моделирования электронных схем.// Современное образование: Массовость и качество. Тез. док. Регио-нальной науч.-метод. конф. 1-2 февр. 2001 г. Томский государственный ун-т систем управления и радиоэлектроники. ТУСУР с. 147-148 (наличие в библиотеке ТУСУР - 1 экз.)

### **12.3 Учебно-методические пособия**

### **12.3.1. Обязательные учебно-методические пособия**

1. Компьютерные технологии в научных исследованиях: Учебно-методическое пособие к самостоятельной работе, практическим занятиям и лабораторным работам / Кручинин В. В. - 2012. 56 с. [Электронный ресурс] - Режим доступа: http://edu.tusur.ru/publications/1211, дата обращения: 28.03.2017.

2. Стандартный браузер (Chrom, Firefox, Google), свободно распространяемые программное обеспечение : MikTex, TexMaker, Maxima. [Электронный ресурс]. -

### **12.3.2 Учебно-методические пособия для лиц с ограниченными возможностями здоровья**

Учебно-методические материалы для самостоятельной и аудиторной работы обучающихся из числа инвалидов предоставляются в формах, адаптированных к ограничениям их здоровья и восприятия информации.

### **Для лиц с нарушениями зрения:**

- в форме электронного документа;
- в печатной форме увеличенным шрифтом.

### **Для лиц с нарушениями слуха:**

- в форме электронного документа;
- в печатной форме.

### **Для лиц с нарушениями опорно-двигательного аппарата:**

- в форме электронного документа;
- в печатной форме.

#### **12.4. Базы данных, информационно-справочные, поисковые системы и требуемое программное обеспечение**

1. Система MikTex, Texmaker, Maxima

## **13. Материально-техническое обеспечение дисциплины**

## **13.1. Общие требования к материально-техническому обеспечению дисциплины**

**13.1.1. Материально-техническое обеспечение для лекционных занятий**  вычислительная лаборатория каф. ПрЭ (ауд.301). Оборудование лаборатории (ауд. 301ф.) – 16 компьютеров, подключенных к Интернет, проектор и интерактивная доска для лекций.

## **13.1.2. Материально-техническое обеспечение для практических занятий**

вычислительная лаборатория каф. ПрЭ (ауд.301). Оборудование лаборатории (ауд. 301ф.) – 16 компьютеров, подключенных к Интернет, проектор и интерактивная доска для лекций.

## **13.1.3. Материально-техническое обеспечение для лабораторных работ**

вычислительная лаборатория каф. ПрЭ (ауд.301). Оборудование лаборатории (ауд. 301ф.) – 16 компьютеров, подключенных к Интернет, проектор и интерактивная доска для лекций.

## **13.1.4. Материально-техническое обеспечение для самостоятельной работы**

Для самостоятельной работы используется учебная аудитория (компьютерный класс), расположенная по адресу 634034, г. Томск, ул. Вершинина, 74, 1 этаж, ауд. 100. Состав оборудования: учебная мебель; компьютеры класса не ниже ПЭВМ INTEL Сeleron D336 2.8ГГц. - 4 шт.; компьютеры подключены к сети ИНТЕРНЕТ и обеспечивают доступ в электронную информационнообразовательную среду университета.

## **13.2. Материально-техническое обеспечение дисциплины для лиц с ограниченными возможностями здоровья**

Освоение дисциплины лицами с ОВЗ осуществляется с использованием средств обучения общего и специального назначения.

При обучении студентов **с нарушениями слуха** предусмотрено использование звукоусиливающей аппаратуры, мультимедийных средств и других технических средств приема/передачи учебной информации в доступных формах для студентов с нарушениями слуха, мобильной системы обучения для студентов с инвалидностью, портативной индукционной системы. Учебная аудитория, в которой обучаются студенты с нарушением слуха, оборудована компьютерной техникой, аудиотехникой, видеотехникой, электронной доской, мультимедийной системой.

При обучении студентов **с нарушениями зрениями** предусмотрено использование в лекционных и учебных аудиториях возможности просмотра удаленных объектов (например, текста на доске или слайда на экране) при помощи видеоувеличителей для удаленного просмотра.

При обучении студентов **с нарушениями опорно-двигательного аппарата** используются альтернативные устройства ввода информации и другие технические средства приема/передачи учебной информации в доступных формах для студентов с нарушениями опорно-двигательного аппарата, мобильной системы обучения для людей с инвалидностью.

### **14. Фонд оценочных средств**

## **14.1. Основные требования к фонду оценочных средств и методические рекомендации**

Фонд оценочных средств и типовые контрольные задания, используемые для оценки сформированности и освоения закрепленных за дисциплиной компетенций при проведении текущей, промежуточной аттестации по дисциплине приведен в приложении к рабочей программе.

## **14.2 Требования к фонду оценочных средств для лиц с ограниченными возможностями здоровья**

Для студентов с инвалидностью предусмотрены дополнительные оценочные средства, перечень которых указан в таблице.

## **Таблица 14 – Дополнительные средства оценивания для студентов с инвалидностью**

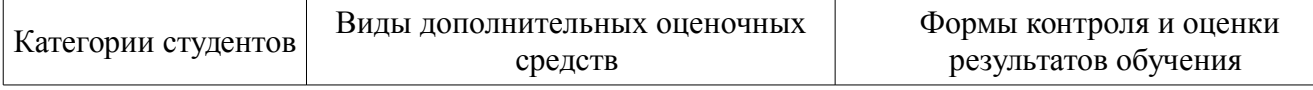

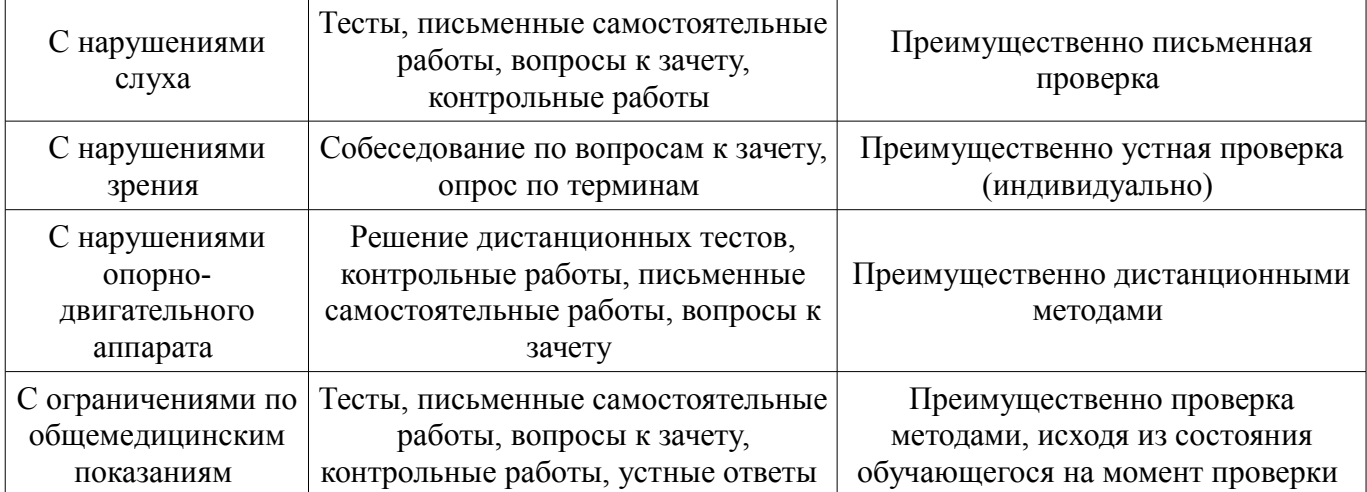

## **14.3 Методические рекомендации по оценочным средствам для лиц с ограниченными возможностями здоровья**

Для студентов с ОВЗ предусматривается доступная форма предоставления заданий оценочных средств, а именно:

- в печатной форме;
- в печатной форме с увеличенным шрифтом;
- в форме электронного документа;
- методом чтения ассистентом задания вслух;
- предоставление задания с использованием сурдоперевода.

Студентам с инвалидностью увеличивается время на подготовку ответов на контрольные вопросы. Для таких студентов предусматривается доступная форма предоставления ответов на задания, а именно:

- письменно на бумаге;
- набор ответов на компьютере;
- набор ответов с использованием услуг ассистента;
- представление ответов устно.

Процедура оценивания результатов обучения инвалидов по дисциплине предусматривает предоставление информации в формах, адаптированных к ограничениям их здоровья и восприятия информации:

## **Для лиц с нарушениями зрения:**

- в форме электронного документа;
- в печатной форме увеличенным шрифтом.

## **Для лиц с нарушениями слуха:**

- в форме электронного документа;
- в печатной форме.

#### **Для лиц с нарушениями опорно-двигательного аппарата:**

- в форме электронного документа;
- в печатной форме.

При необходимости для обучающихся с инвалидностью процедура оценивания результатов обучения может проводиться в несколько этапов.

## **МИНИСТЕРСТВО ОБРАЗОВАНИЯ И НАУКИ РФ**

#### **Федеральное государственное бюджетное образовательное учреждение высшего образования**

### «ТОМСКИЙ ГОСУДАРСТВЕННЫЙ УНИВЕРСИТЕТ СИСТЕМ УПРАВЛЕНИЯ И РАДИОЭЛЕКТРОНИКИ» (ТУСУР)

УТВЕРЖДАЮ Проректор по учебной работе \_\_\_\_\_\_\_\_\_\_\_\_\_\_\_ П. Е. Троян  $\frac{1}{20}$   $\frac{1}{20}$ 

## ФОНД ОЦЕНОЧНЫХ СРЕДСТВ ПО УЧЕБНОЙ ДИСЦИПЛИНЕ

### **Компьютерные технологии в научных исследованиях**

Уровень образования: **высшее образование - магистратура** Направление подготовки (специальность): **11.04.04 Электроника и наноэлектроника** Направленность (профиль): **Электронные приборы и устройства сбора, обработки и отображения информации** Форма обучения: **заочная** Факультет: **ЗиВФ, Заочный и вечерний факультет** Кафедра: **ПрЭ, Кафедра промышленной электроники** Курс: **1, 2** Семестр: **2, 3**

Учебный план набора 2016 года

Разработчики:

– профессор каф. ПрЭ В. В. Кручинин

Экзамен: 3 семестр

Томск 2017

### 1. Введение

Фонд оценочных средств (ФОС) является приложением к рабочей программе дисциплины (практики) и представляет собой совокупность контрольно-измерительных материалов (типовые задачи (задания), контрольные работы, тесты и др.) и методов их использования, предназначенных для измерения уровня достижения студентом установленных результатов обучения.

ФОС по дисциплине (практике) используется при проведении текущего контроля успеваемости и промежуточной аттестации студентов.

Перечень закрепленных за дисциплиной (практикой) компетенций приведен в таблице 1. Таблица 1 – Перечень закрепленных за дисциплиной компетенций

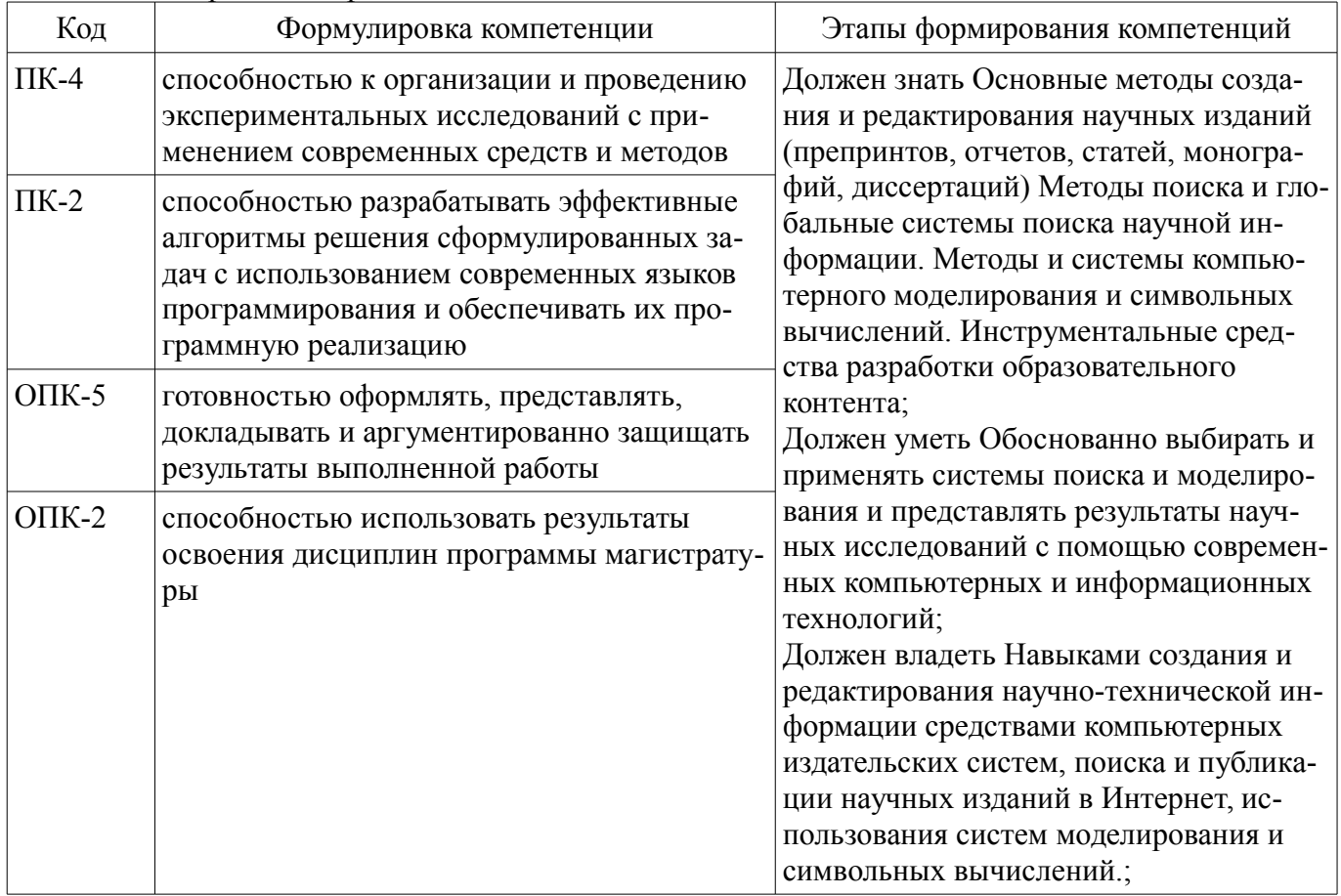

Общие характеристики показателей и критериев оценивания компетенций на всех этапах привелены в таблице 2.

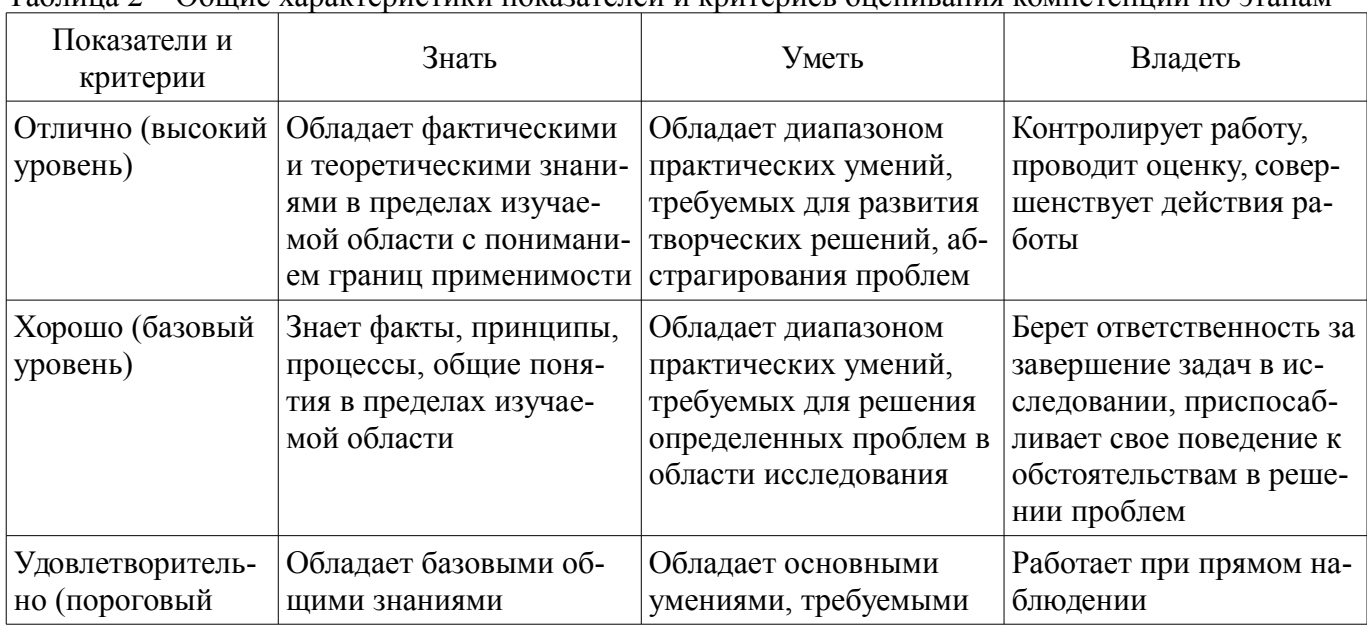

Таблина 2 – Общие характеристики показателей и критериев оненивания компетенний по этапам

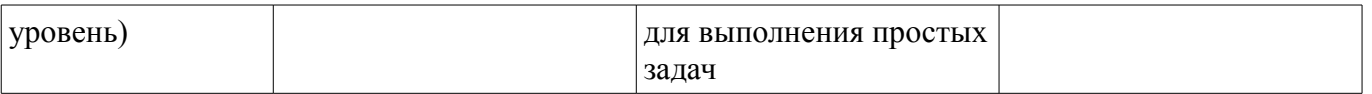

## 2 Реализация компетенций

## 2.1 Компетенция ПК-4

ПК-4: способностью к организации и проведению экспериментальных исследований с применением современных средств и методов.

Для формирования компетенции необходимо осуществить ряд этапов. Этапы формирования компетенции, применяемые для этого виды занятий и используемые средства оценивания представлены в таблице 3.

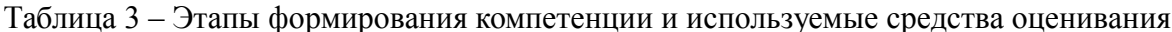

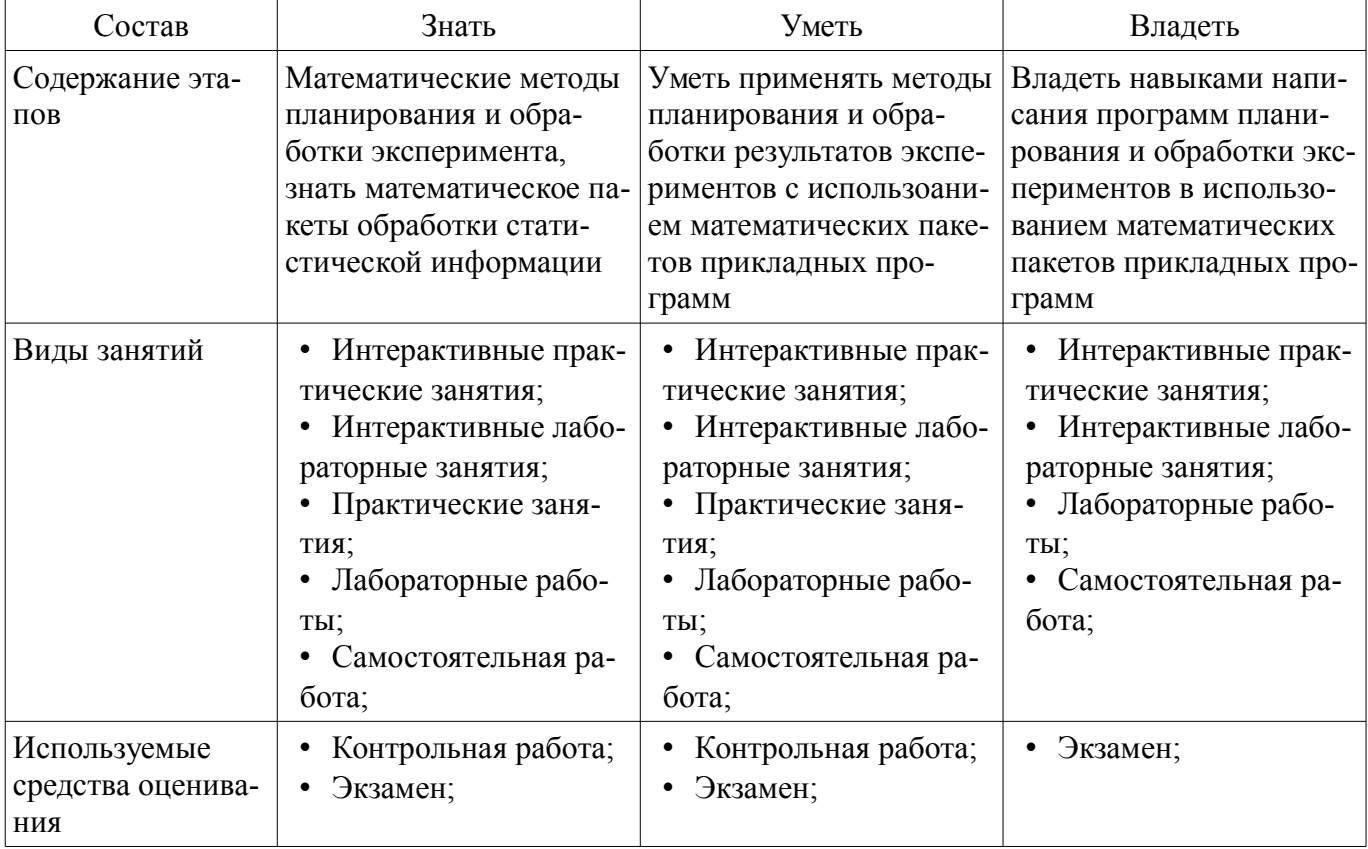

Формулировка показателей и критериев оценивания данной компетенции приведена в таблине 4.

Таблица 4 – Показатели и критерии оценивания компетенции на этапах

| Состав                       | Знать                                                                                                    | Уметь                                                                                                    | Владеть                                                                                                    |
|------------------------------|----------------------------------------------------------------------------------------------------|----------------------------------------------------------------------------------------------------|----------------------------------------------------------------------------------------------------|
| Отлично<br>(высокий уровень) | Знает математиче-<br>ские методы планирова-<br>ния и обработки ре-<br>зультатов эксперимен-<br>тов, знает математиче-<br>ские пакеты приклад-<br>ных программ, знает<br>методы программирова-<br>ния и отладаки про-<br>грамм; | • Умеет использовать<br>математические методы<br>планирования и обра-<br>ботки результатов экс-<br>периментов, умеет за-<br>писывать алгоритмы и<br>программы на языке ма-<br>тематических пакетов.<br>Умеет интерпретиро-<br>вать результаты обра-<br>ботки измерений экспе-<br>риментов; | ладеет навыками раз-<br>работки алгоритмов и<br>написания программ на<br>языках математических<br>пакетов прикладных<br>программ для планиро-<br>вания и обработки ре-<br>зультатов эксперимен-<br>TOB; |
| Хорошо (базовый<br>уровень)  | Знает основы матема-<br>тических методы пла-<br>нирования и обработки                                                                                                    | Знаком с элементами<br>$\bullet$<br>математических мето-<br>дов планирования и об-                                                                                                    | Владеет навыками<br>написания программ на<br>языках математических                                                                                                    |

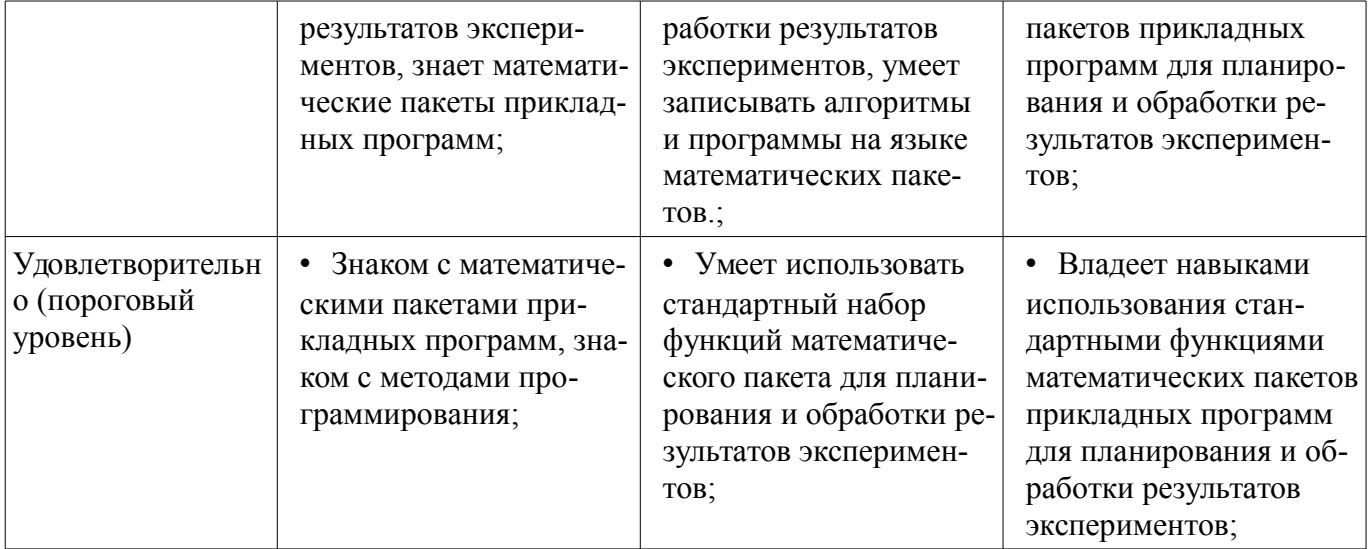

## 2.2 Компетенция ПК-2

ПК-2: способностью разрабатывать эффективные алгоритмы решения сформулированных задач с использованием современных языков программирования и обеспечивать их программную реализацию.

Для формирования компетенции необходимо осуществить ряд этапов. Этапы формирования компетенции, применяемые для этого виды занятий и используемые средства оценивания представлены в таблице 5.

| Состав                                   | Знать                                                                                                    | Уметь                                                                                                    | Владеть                                                                                                    |
|------------------------------------------|----------------------------------------------------------------------------------------------------|----------------------------------------------------------------------------------------------------|----------------------------------------------------------------------------------------------------|
| Содержание эта-<br>ПОВ                   | Знать способы записи<br>алгоритмов, знать мето-<br>ды решения задач чис-<br>ленной математики и ма-<br>тематической физики.<br>Знать математические<br>пакеты и способы записи<br>в математических паке-<br>тах. | Уметь с использованием<br>математических пакетов<br>записать алгоритм реше-<br>ния задачи интерпрети-<br>ровать полученное реше-<br>ние. Уметь строить гра-<br>фики и обрабатывать<br>экспериментальные дан-<br>ные | Владеть навыками запи-<br>си алгоритмов на языке<br>математических пакетов.                                                                                           |
| Виды занятий                             | Интерактивные прак-<br>тические занятия;<br>Интерактивные лабо-<br>раторные занятия;<br>Практические заня-<br>ТИЯ;<br>Лабораторные рабо-<br>TЫ,<br>Самостоятельная ра-<br>бота;                                  | Интерактивные прак-<br>тические занятия;<br>Интерактивные лабо-<br>$\bullet$<br>раторные занятия;<br>Практические заня-<br>ТИЯ;<br>Лабораторные рабо-<br>ты;<br>Самостоятельная ра-<br>бота;                        | Интерактивные прак-<br>٠<br>тические занятия;<br>Интерактивные лабо-<br>$\bullet$<br>раторные занятия;<br>Лабораторные рабо-<br>TЫ,<br>• Самостоятельная ра-<br>бота; |
| Используемые<br>средства оценива-<br>ния | Контрольная работа;<br>Экзамен;<br>٠                                                                                                    | Контрольная работа;<br>$\bullet$<br>Экзамен;<br>٠                                                                                                    | Экзамен;<br>$\bullet$                                                                                                    |

Таблица 5 - Этапы формирования компетенции и используемые средства оценивания

Формулировка показателей и критериев оценивания данной компетенции приведена в таблице 6.

Таблина 6 – Показатели и критерии оненивания компетеннии на этапах

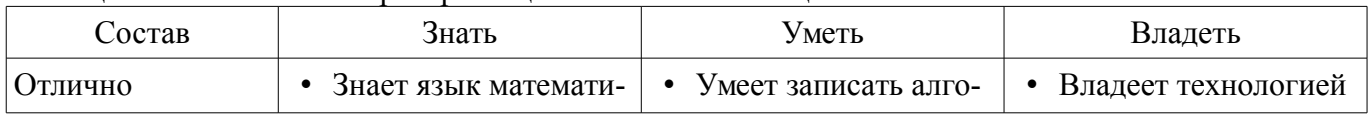

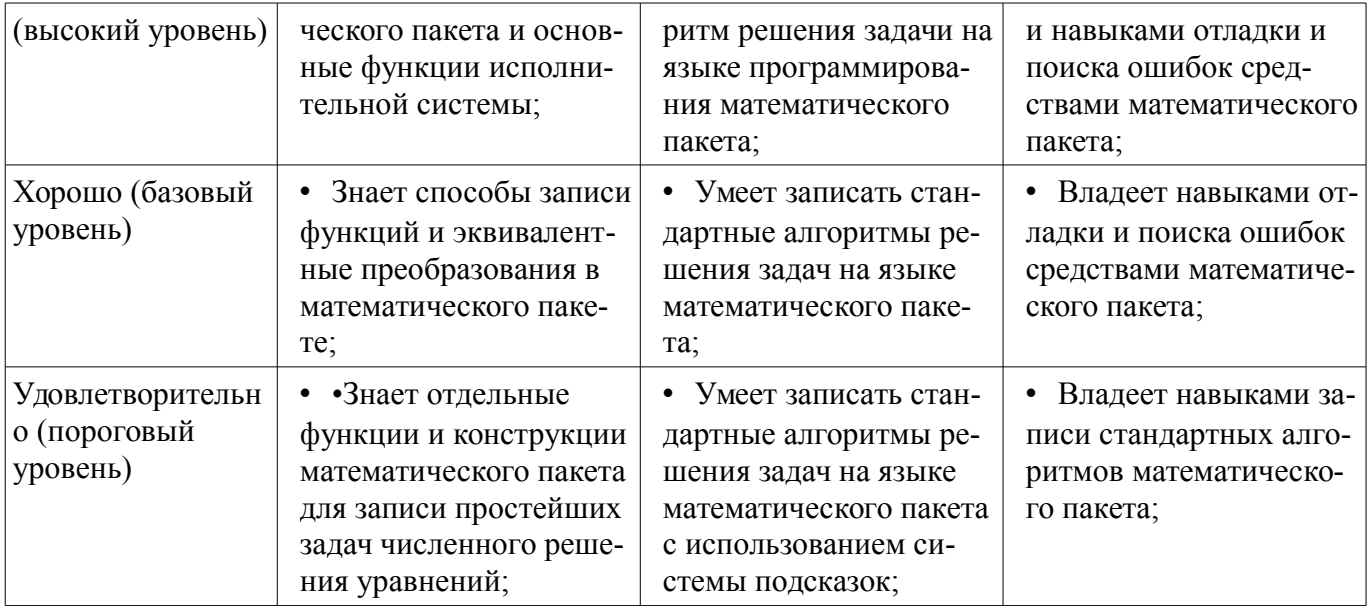

## 2.3 Компетенция ОПК-5

ОПК-5: готовностью оформлять, представлять, докладывать и аргументированно защищать результаты выполненной работы.

Для формирования компетенции необходимо осуществить ряд этапов. Этапы формирования компетенции, применяемые для этого виды занятий и используемые средства оценивания представлены в таблице 7.

Таблица 7 - Этапы формирования компетенции и используемые средства оценивания

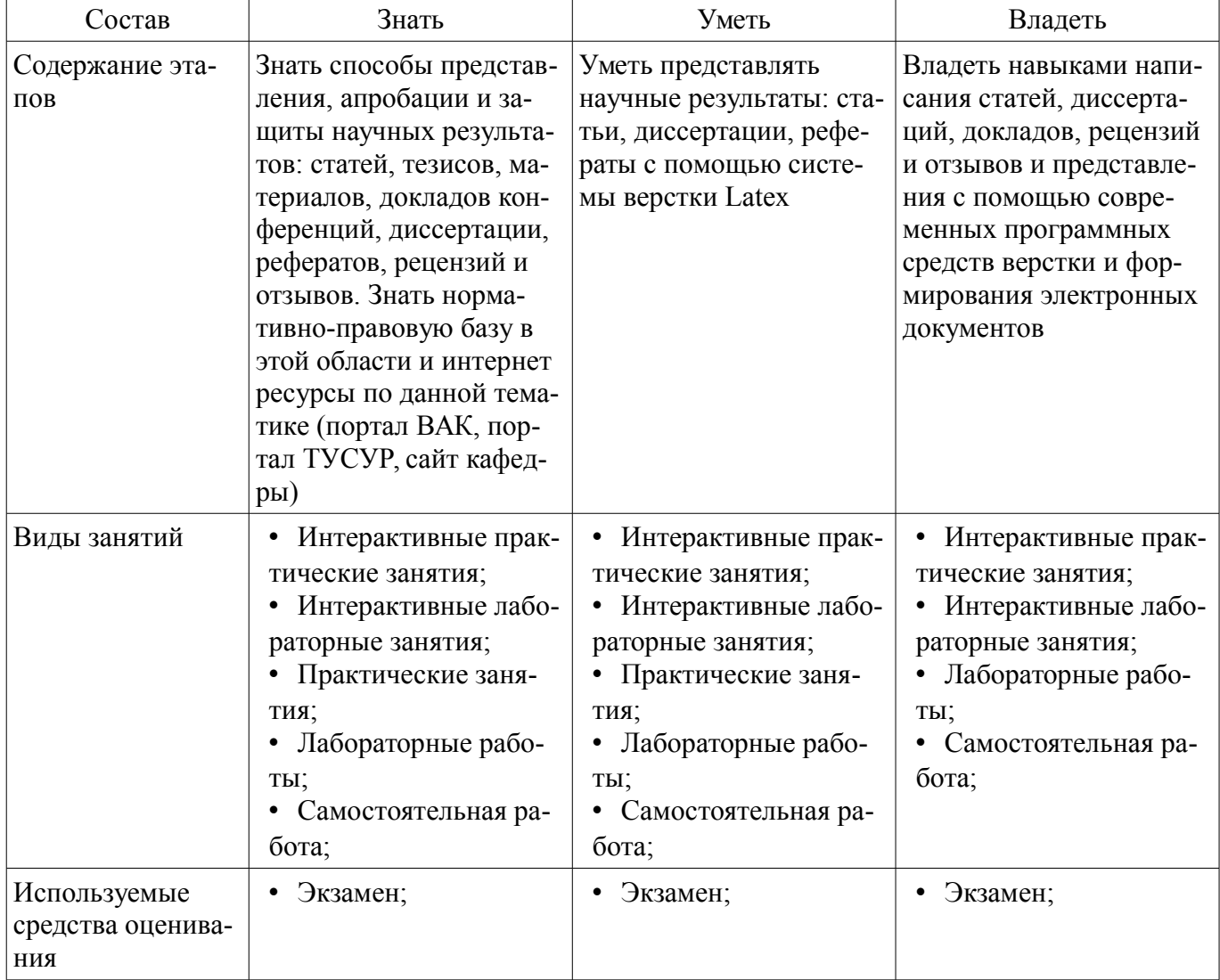

Формулировка показателей и критериев оценивания данной компетенции приведена в та-

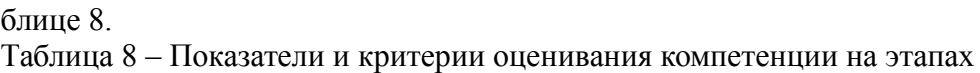

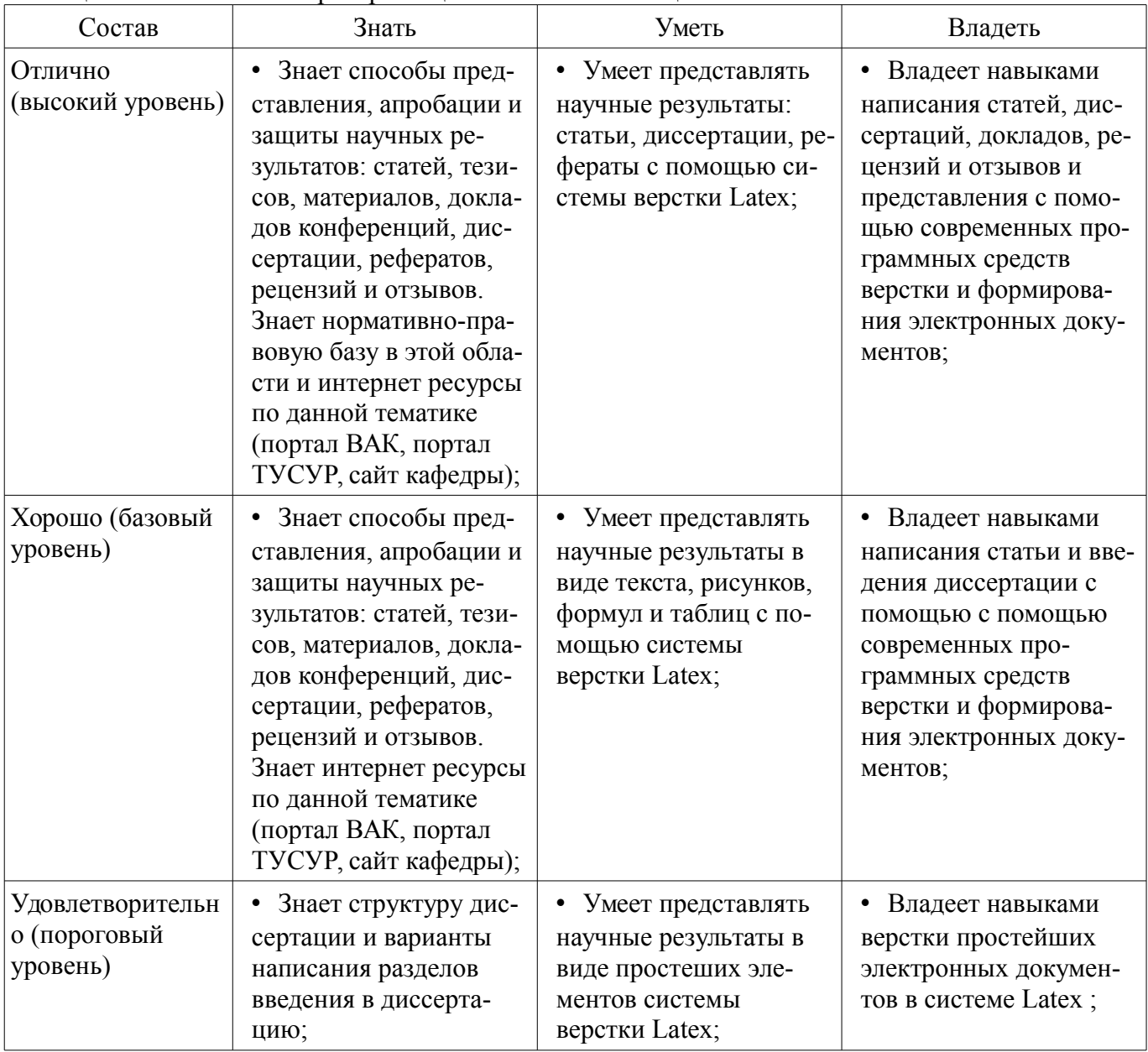

# 2.4 Компетенция ОПК-2

ОПК-2: способностью использовать результаты освоения дисциплин программы магистратуры.

Для формирования компетенции необходимо осуществить ряд этапов. Этапы формирования компетенции, применяемые для этого виды занятий и используемые средства оценивания представлены в таблице 9.

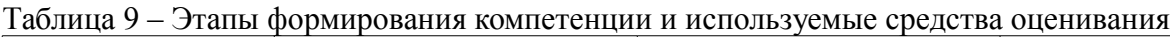

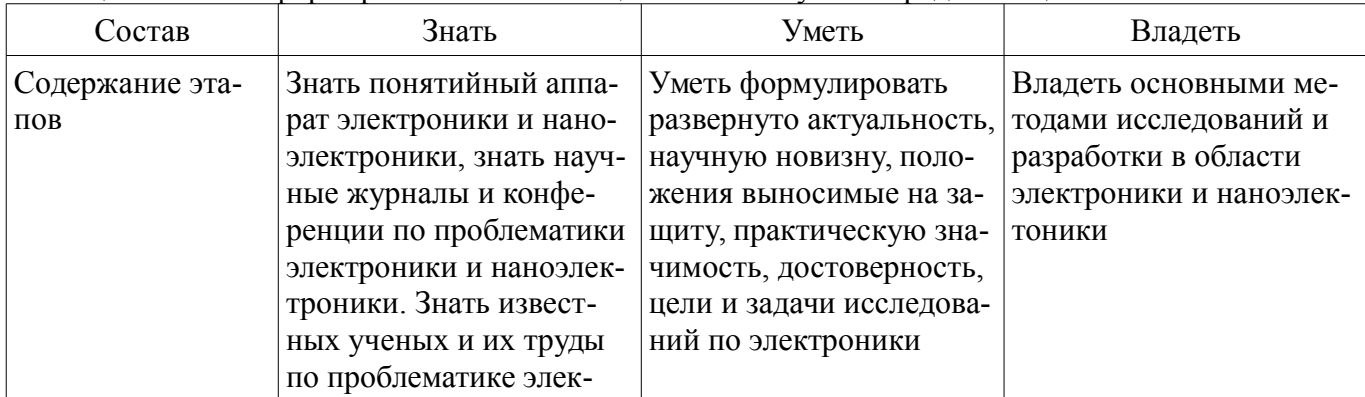

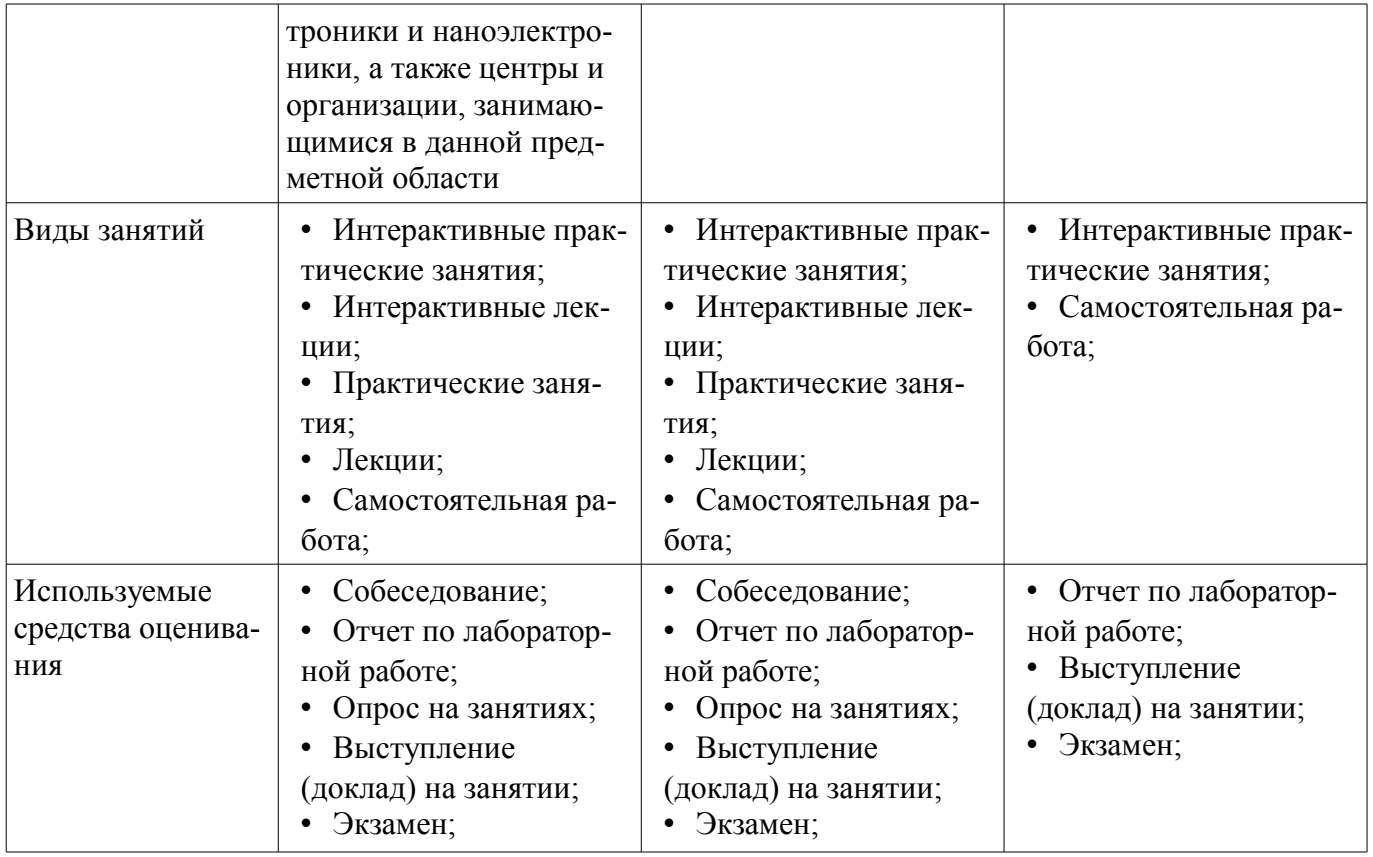

Формулировка показателей и критериев оценивания данной компетенции приведена в таблице 10.

Таблица 10 – Показатели и критерии оценивания компетенции на этапах

| Состав                       | Знать                                                                                                    | Уметь                                                                                                    | Владеть                                                                                                    |
|------------------------------|----------------------------------------------------------------------------------------------------|----------------------------------------------------------------------------------------------------|----------------------------------------------------------------------------------------------------|
| Отлично<br>(высокий уровень) | • Знает понятийный<br>аппарат электроники и<br>наноэлектроники, знает<br>научные журналы и<br>конференции по<br>проблематики электро-<br>ники и наноэлектрони-<br>ки. Знает известных<br>ученых и их труды по<br>проблематике электро-<br>ники и наноэлектрони-<br>ки, а также центры и<br>организации, занимаю-<br>щимися в данной пред-<br>метной области; | • Умеет формулировать<br>развернуто актуаль-<br>ность, научную новиз-<br>ну, положения выноси-<br>мые на защиту, практи-<br>ческую значимость, до-<br>стоверность, цели и за-<br>дачи исследований по<br>электроники;                   | Владеет основными<br>$\bullet$<br>методами исследований<br>и разработки в области<br>электроники и нано-<br>электоники; |
| Хорошо (базовый<br>уровень)  | Знает терминологию<br>$\bullet$<br>и понятийный аппарат,<br>знает основные темы<br>исследований по элек-<br>троники и наноэлекто-<br>ники, знаком с паспор-<br>том специальности в<br>области электроники и<br>наноэлектоники по за-<br>щите кандидатских и<br>магистерских диссерта-                                                                        | • Умеет формулировать<br>актуальность, научную<br>новизну, положения вы-<br>носимые на защиту,<br>практическую значи-<br>мость, достоверность,<br>цели и задачи исследо-<br>ваний по электроники<br>используя справочную<br>информацию; | • Владеет понятийным<br>аппаратом электроники<br>и наноэлектоники, вла-<br>деет;                                        |

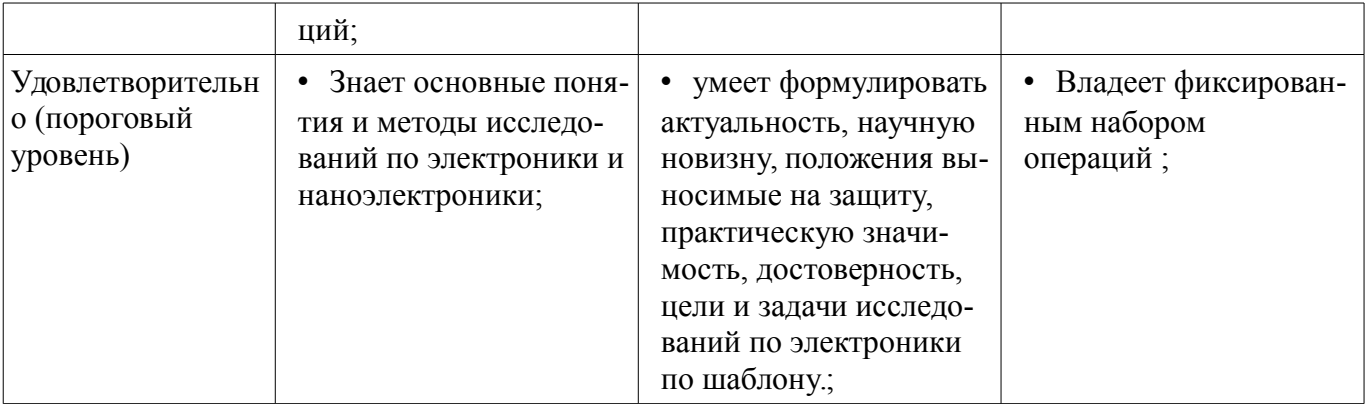

### 3 Типовые контрольные задания

Для реализации вышеперечисленных задач обучения используются типовые контрольные задания или иные материалы, необходимые для оценки знаний, умений, навыков и (или) опыта деятельности, характеризующих этапы формирования компетенций в процессе освоения образовательной программы, в следующем составе.

### 3.1 Вопросы на собеседование

- Изучение электронной библиотеки e-library.ru
- Изучение научной социальной сети
- Изучение сайта ВАК

#### 3.2 Темы контрольных работ

- Создание презентации в системе Latex

#### 3.3 Темы опросов на занятиях

- Практическое занятие №1 «Средства научного поиска» Задание 1. Знакомство и интернет-браузером. Internet Explorer, Mozila FireFox, Google Chrome, Яндекс. Правила записи поискового запроса. Формат вывода результатов поиска. Задание 2. Использование универсальных поисковых систем «Google» и «Яндекс» для научного поиска. Построение оптимального запроса. Задание 3. Использование специализированных систем научного поиска. Отчет предоставить в электронном виде

- Практическое занятие №2 «Интернет ресурсы для организации научных исследований» Задание 1. Использование электронных каталогов научных библиотек (ТУСУР, ТГУ, НГТУ, ГП-НТБ, РГБ). Задание 2. Использование ресурсов ВИНИТИ. Электронные реферативные журналы. Задание 3. Электронные ресурсы ВНТИЦ, Arxiv.org, Wikipedia.org, BAK, Роспатент. Отчет предоставить в электронном виде.

- Практическое занятие №3 «Создание научных статей средствами LATEX» Написание статей является неотъемлемой частью научной деятельности. Статья, как правило содержит. 1) Название 2) Авторов 3) Аннотацию 4) Введение 5) Основную часть 6) Заключение 7) Список литературы На данном практическом задании должна быть создана статья на выбранную тему средствами системы Latex. В основной части статьи должны быть представлены следующие элементы: рисунки, формулы, таблицы, перечни и ссылки на литературу. В отчете должна быть представлена статья в форматах tex и pdf.

- Практическое занятие №5 «Система символьных вычислений. Установка системы Махіта. Упрощение и преобразование математических выражений» Задание на практику №5 Максима 1. Установить математический пакет Maxima в соответствии с инструкцией. 2. Упростить выражение, которое получается путем композиции следующих функций 1  $A(x)=x+x^2 \cdot 2 B(x)=x/(1-x)$ 3  $C(x)=(1-sqrt(1-4*x)/(2*x)$  4  $D(x)=(1+x)/(1-x)$  5  $E(x)=(exp(x)-exp(-x))/2$  6  $F(x)=log(1/(1-x))$  7  $S(x) = \sin(x) + \sin(3*x)$  8 T(x)=tan(x) Вариант композиции функций необходимо взять у преподавателя. Вариант записывается в виде перестановки чисел 1,2,3,4,5,6,7,8. Например, 3,4,7,2,1,5,6,8 тогда необходимо записать следующую композицию  $C(D(S(B(A(E(F(T(x)))))))))$  Выполнить и представить в виде отчета 1. Запись таблицы функций на Максиме 2. Запись исходного выражения выражение, например  $C(D(S(B(A(E(F(T(x)))))))))$ . 1. Запись выражения получаемого после упрощения

- Задание на практику №6 Пусть даны следующие функции 1 A(x)=x+x^2 2 B(x)=x/(1-x) 3

 $C(x)=(1-sart(1-4*x)/(2*x)$  4  $D(x)=(1+x)/(1-x)$  5  $E(x)=(exp(x)-exp(-x))/2$  6  $F(x)=log(1/(1-x))$  7  $S(x) = \sin(x) + \sin(3*x)$  8 T(x)=tan(x) Вариант композиции функций необходимо взять у преподавателя. Вариант записывается в виде перестановки чисел 1,2,3,4,5,6,7,8. Например, 3,4,7,2,1,5,6,8 тогда необходимо записать следующую композицию  $C(D(S(B(A(E(F(T(x)))))))) 1$ . Используя функцию plot2d построить график функции. 2. Построить 3D графики функций для 1.  $z=x*sin(2*y)$  $+v*cos(3*x)$  2.  $z=sqrt(x^2+v^2)$  3.  $x^2/2+v^2/6+z^2/2c=1$  4.  $x^2/2+v^2/6-z^2/2c=1$  5.  $z=x^2/2a+v^2/6$  6.  $2*pi*z=x^2/a-y^2/b$  Параметры а, b, c, p>0 и задавить произвольно.

- Задание на практическое занятие №7 «Разработка рабочей программы для дисциплины по выбору» При написании диссертации соискатель решает научные проблемы и получает новые знания. Далее эти знания необходимо передать студентам. Для этого необходимо научиться представлять новые знания в виде некоторых учебных дисциплин. При этом предполагается, что разрабатываемая дисциплина является ваша тема, сформулированная в первом задании. Задание 1. Изучить материалы по разработке рабочей программы (см. pdf) 2. Изучить учебный план подготовки по вашей специальности 3. Выбрать раздел плана посвященный дисциплинам по выбору. 4. Записать название дисциплины по направлению научной деятельности (СМ. первое задание) 5. Используя генератор рабочих программ (ссылка workprogram.tusur.ru) и соответствующие положения и пособия разработать рабочую программу дисциплины. 6. В отчет представить полученную рабочую программу дисциплины.

- Задание на практику №8 «Разработка контрольно-измерительных материалов по дисциплине» 1. Изучить материалы, связанные с тестированием в обучении. 2. Записать 50 вопросов по дисциплине, рабочая программа которой разработана на практике №1. Вопросы должны быть записаны, таким образом, чтобы их можно было бы записывать в автоматизированную систему, например СДО Moodle. 3. На каждый вопрос должен быть дан правильный ответ. 4. В отчет записать файл вопросов и файл ответов. Вопросы и ответы должны быть записаны в разных файлах. Лабораторная работа №4 Создание программно-методического обеспечения дисциплины Структура учебно-методического комплекса В состав УМК по дисциплине входят следующие основные компоненты: 1) введение к дисциплине (аннотация, метаданные); 2) рабочая программа учебной дисциплины; 3) учебная информация (учебник, учебное пособие или курс лекций) в различных формах (текст, аудио-, видео-, слайд-презентации, мультимедиа вставки и др.); 4) руководство по изучению комплекса (методические указания, разбивка на модули, балльно-рейтинговая система, календарный план изучения дисциплины); 5) хрестоматия (электронная библиотека дисциплины); 6) контрольный блок (тесты, темы семинаров, темы практических и лабораторных заланий, проекты, кейсы, рефераты, эссе, экзаменационные вопросы); 7) глоссарий; 8) заключение. Дополнительно в состав УМК могут быть включены: 1) коллекция работ студентов (проекты, рефераты и пр.); 2) часто задаваемые вопросы и ответы; 3) пакет анкет (для знакомства, итоговая). Введение к дисциплине содержит краткую аннотацию, предназначение дисциплины, определяет цели, межпредметные связи, задачи изучения дисциплины. Во введении отражаются ожидаемые результаты освоения дисциплины: комплекс представлений, комплекс знаний, комплекс умений студента.

### 3.4 Темы докладов

- Специализированные научные социальные сети
- Российский индекс цитирования
- Основные разделы сайта Высшей аттестационной комиссии (ВАК)
- Системы проектирования и моделирования

### 3.5 Темы контрольных работ

- Символьные преобразования в системе Maxima

- Нахождение неопределенных, определенных и несобственных интегралов в систем Maxima

- Разработка контрольно-измерительных материалов по теме исследования

### 3.6 Экзаменационные вопросы

- Укажите основную функцию науки Выберите один или несколько ответов: 1. Создание новой техники 2. Передача знаний студентам 3. Сделать людей счастливыми 4. Получение новых знаний

– Укажите утверждения, относящиеся к фундаментальной науке Выберите один или несколько ответов: 1. Решить проблему жилья для бездомных 2. Разработка новых лекарств 3. Получение новых теорий 4. Разработка новых устройств 5. Изучение явлений и процессов в природе, обществе и истории 6. Применение полученных знаний для улучшения жизни

– Укажите утверждения, относящиеся к прикладной науке Выберите один или несколько ответов: 1. Получение новых теорий 2. Применение полученных знаний для улучшения жизни 3. Разработка новых лекарств 4. Изучение явлений и процессов в природе, обществе и истории 5. Решить проблему жилья для бездомных 6. Разработка новых устройств

– Укажите понятия, необходимые для раскрытия во введения диссертации Выберите один или несколько ответов: 1. Предмет исследования 2. Объект исследования 3. Актуальность 4. Выводы

– Укажите понятия, необходимые для раскрытия его во введении диссертации Выберите один или несколько ответов: 1. Цель 2. Новизна 3. Список литературы 4. Теоретическая значимость 5. Задачи

– Укажите понятия, необходимые для раскрытия их во введении диссертации Выберите один или несколько ответов: 1. Практическая значимость 2. Методы разработки 3. Положения, выносимые на защиту 4. Методы исследования 5. Основная идея

– Укажите понятия, необходимые для раскрытия их во введении диссертации Выберите один или несколько ответов: 1. Достоверность 2. Список литературы 3. Внедрение 4. Личный вклад 5. Выводы

– Укажите понятия, необходимые для раскрытия их во введении диссертации Выберите один или несколько ответов: 1. Заключение 2. Новизна 3. Положения, выносимые на защиту 4. Актуальность 5. Методы исследования

– Укажите понятия, необходимые для раскрытия их во введении диссертации Выберите один или несколько ответов: a. Апробация b. Положения, выносимые на защиту c. Предмет исследования d. Выводы e. Задачи

– Укажите понятия, необходимые для раскрытия их во введении диссертации Выберите один или несколько ответов: 1. Задачи 2. Теоретическая значимость 3. Положения, выносимые на защиту 4. Основная идея 5. Предмет исследования

– Определить индекс Хирша Статья Число ссылок на статью Метод построения модели 3 Получение кривых 2 Разработка устройства 7 Метод экстраполяции 5 Исследование помехоустойчивости 4

– Выберите один или несколько ответов: 1. NotePad 2. OpenOffice 3. Latex 4. Microsoft Word

– Выберите один или несколько ответов: 1. % (знак процента) 2. } (фигурная скобка закрывающая) 3. & (знак и) 4. { (фигурная скобка открывающая) 5. \$ (знак доллара) 6. @ (знак копирайта) 7. # (знак решетки)

– Выберите один или несколько ответов: 1. \bf 2. <begin> hello <end> 3. \begin{table} 4.  $\frac{f(x,y)}{f(x)}$ 

– Запишите основную команду преамбулы Выберите один ответ: 1. \documentclass 2.  $\text{Use package 3.} \begin{equation} \text{Use also:} \begin{equation} \begin{equation} \text{Use the following inequality} \end{equation} \begin{equation} \begin{equation} \text{Use the following inequality} \end{equation} \begin{equation} \begin{equation} \text{Use the following inequality} \end{equation} \begin{equation} \begin{equation} \text{Use the following inequality} \end{equation} \begin{equation} \begin{equation} \text{Use the following inequality} \end{equation} \begin{equation} \begin{equation} \text{Use the following inequality} \end{equation} \begin{equation} \begin{equation} \text{Use the following inequality} \end{equation} \begin{equation} \begin{equation} \text{Use$ 

– Укажите параметры, относящиеся к преамбуле Выберите один или несколько ответов: 1. tree 2. final 3. math 4. twoside 5. 12pt 6. oneside 7. draft 8. beamer

– Укажите пакеты для русификации Latex Выберите один или несколько ответов: 1. \usepackage{algorithm} 2. \usepackage{amssym} 3. \usepackage[cp1251]{inputenc} 4. \usepackage[russian,english]{babel} 5. \usepackage[russian]{babel}

– Укажите строки с правильной записью комментариев Выберите один или несколько ответов: а. //это комментарий b. \begin{comment} это комментарий \end{comment} c. /\*это комментарий\*/ d. %это комментарий

– Укажите команды для включения файлов Выберите один или несколько ответов: 1.  $\add{file} 2. \in{file} 3. \include{file} 4. \inset{file}$ 

– Какие расширения из перечисленных относятся к выходным файлам Latex Выберите один или несколько ответов: 1. htm 2. pdf 3. tex 4. log 5. ps 6. dvi

– Запишите расширение входного файла Latex

– Какие команды относятся к секционированию документа Выберите один или несколько ответов: 1. \conclusion 2. \appendix 3. \section[toc]{head} 4. \subsection[toc]{head} 5.  $\sub{two}$  \subparagraph[toc]{head} 6. \chapter[toc]{head} 7. \subsubsection[ toc ]{head} 8. \paragraph[toc]{head}

– Укажите строки где записаны математические выражения Выберите один или несколько ответов: 1. \inc 2. \begin{equation} \frac{x}{y} \end{equation} 3. \small 4.  $a+b$ \$

– Дана следующая запись объекта на Latex \begin{eqnarray} I  $\& = \& U + pv \wedge \Psi$   $\& = \& U -$ TS  $\ \PS$  + PV  $\& = \& \Phi \nonumber$  > Phi \nonumber \end{eqnarray} Укажите какой объект записан Выберите один ответ: 1. Текст 2. Список 3. Таблица 4. Система уравнений

– Укажите команды для записи дробей Выберите один ответ: 1. \prod 2. \sum 3. \frac 4. \sqrt 5. \ $int$ 

– Укажите команды для записи сумм Выберите один ответ: 1. \prod 2. \int 3. \sum 4. \sqrt 5. \frac

 $-$  Укажите команды для записи корней Выберите один ответ: 1. \frac 2. \sqrt 3. \int 4. \sum 5. \prod

– Укажите команды для записи последовательности произведений Выберите один ответ: 1.  $\frac{2. \sum 3. \int 4. \prod 5. \sqrt{2}$ 

– Укажите команду для записи интегралов Выберите один ответ: 1. \sum 2. \prod 3. \sqrt 4.  $\frac{5}{\text{int}}$ 

– Какие команды относятся к организации списков Выберите один или несколько ответов: 1. \item[label] 2. \begin{enumerate}items \end{enumerate} 3. \begin{equarray}items \end{equarray} 4.  $\begin{array}{c}\n 4. \begin{array}{c}\n 4. \begin{array}{c}\n 5. \end{array}\n \end{array}$ 

– Укажите строку задающую нумерованный список Выберите один ответ: 1. \item[label] 2.  $\begin{array}{ccc} \text{lequarray} & \text{lequarray} & 3. & \text{leemize} \times \end{array} 4.$ \begin{enumerate}items \end{enumerate}

– Укажите команды позиционирования текста в строке Выберите один или несколько ответов: a.  $\begin{bmatrix} 1 & 2 \end{bmatrix}$ ...  $\end{bmatrix}$  ...  $\begin{bmatrix} 1 & 3 \end{bmatrix}$  b.  $\begin{bmatrix} 2 & 1 \end{bmatrix}$  c.  $\begin{bmatrix} 2 & 1 \end{bmatrix}$  c.  $\begin{bmatrix} 3 & 1 \end{bmatrix}$ ... \end{equation} d. \begin{center} ... \end{center} e. \begin{tabular} ... \end{tabular}

– Укажите команды задающие скобки Выберите один или несколько ответов: 1.  $\begin{CD} \begin{CD} \begin{CD} \begin{CD} \begin{CD} \end{CD} \end{CD} \end{CD} \end{CD} \end{CD} \end{CD} where the first term is a constant. Then the second term is a constant. Then the second term is a constant. Then the second term is a constant. Then the second term is a constant. Then the second term is a constant. Then the second term is a constant. Then the second term is a constant. Then the second term is a constant.$ 

– Дано выражение на Latex \begin{tabular}{|c|c|c} \hline x & y & z\\ \hline a & b & c\\ \hline \end{tabular} Выберите один ответ: a. Текст b. Таблица c. Список d. Рисунок

– Укажите команды для записи формулы в тексте Выберите один ответ: a.  $\begin{equation}\label{equation} \begin{cases} \label{equation:1} \begin{cases} \frac{\sin(x)}{1} \end{cases} \end{equation} \quad b. \quad $z=\sqrt{x+y}$ \quad c. \end{equation}$  $\begin{equation}\int_0^\infty \sin(x)\,dx \end{equation} d. \$   $f(x)=\sum_{i=0}^n a_i\,x^i\$ 

– Укажите строки для записи формулы в отдельной строке, без нумерации Выберите один ответ: a.  $z=\sqrt{x+y}\$  b. c. \begin{equation} \int  $0^1$  \sin(x)\,dx \end{equation} d.  $\begin{equation}\label{equation} \frac{\sin(x)}{\sin(x)+1}\end{equation}$ 

– Укажите строки для записи формулы в отдельной строке, с нумерацией Выберите один или несколько ответов: a.  $begin{equation} \int_0^1 \sin(x)\,dx \end{equation} b.$  $\begin{array}{c}\n\begin{array}{c}\n\frac{\sin(x)}{\sin(x)+1} \end{array} c. d. \frac{\sqrt{x+y}}{s}\n\end{array}$ 

– Текст вопроса Укажите строки для записи формулы на которую можно ссылаться в тексте Выберите один или несколько ответов: 1. \begin{equation} \int  $0^1 \sin(x)\,dx \end{equation}$ 2.  $\begin{equation}\label{equation}$   $\label{equation}$   $\label{equation}$   $\label{equation}$ 

– Какие команды предназначены для организации списка литературы Выберите один или несколько ответов: 1. \begin{thebibliography}{99} … \end{ thebibliography } 2. \cite{label,…,label} 3. \bibitem{label } ….

– Какие команды предназначены для организации ссылки на источник из списка литературы Выберите один ответ: 1.  $\cite{label} 2. \begin{minipage}[h] \emph{thebibliography} \emph{99} \emph{thebibliography} \emph{199} \emph{1} \emph{1} \emph{1} \emph{1} \emph{1} \emph{2} \emph{1} \emph{2} \emph{2} \emph{2} \emph{2} \emph{2} \emph{3} \emph{4} \emph{4} \emph{5} \emph{5} \emph{6} \emph{6} \emph{7} \emph{7} \emph{8} \emph{9} \emph{$  $\end{}$  the bibliography  $\}$  3. \bibitem{label  $\}$  ...

– Укажите пакеты необходимые для локализации Выберите один или несколько ответов: 1. cellspace 2. fontenc 3. graphicx 4. inputenc 5. babel

– Укажите пакеты для работы с графикой Выберите один или несколько ответов: a.

amsmath b. ХY-pic c. cellspace d. graphicx e. babel f. epstopdf g. figsize

– Укажите пакеты для работы с таблицами Выберите один или несколько ответов: 1. xtab 2. ltxtable 3. longtable 4. cellspace 5. inputenc 6. ncctools 7. amssymb

– Укажите математические пакеты Выберите один или несколько ответов: 1. amssymb 2. amsthm 3. algorith2e 4. amsmath 5. babel

– Укажите команды для записи ссылок на формулы таблицы и рисунки Выберите один ответ: 1. \ref{label1} 2. cite{label1} 3. \label{label1} 4. \goto{label1} {

– .Укажите команду для вывода текста жирным шрифтом Выберите один ответ: 1. \small 2. \large 3. \it 4. \bf

– Укажите команду для вывода текста наклонным шрифтом Выберите один ответ: 1. \bf 2.  $\langle$  2.  $\langle$  3.  $\langle$  4.  $\langle$  4.  $\$ 

– Укажите команду для вывода текста наклонным шрифтом Выберите один ответ: 1. \it 2.  $\langle 3. \rangle$  4. \bf

## **3.7 Темы лабораторных работ**

– Научный поиск в Интернет

## **4 Методические материалы**

Для обеспечения процесса обучения и решения задач обучения используются следующие материалы:

– методические материалы, определяющие процедуры оценивания знаний, умений, навыков и (или) опыта деятельности, характеризующих этапы фор-мирования компетенций, согласно п. 12 рабочей программы.

## **4.1. Основная литература**

1. Компьютерные технологии в науке, образовании и производстве электронной техники: Учебное пособие / Кручинин В. В., Тановицкий Ю. Н., Хомич С. Л. - 2012. 155 с. [Электронный ресурс] - Режим доступа: http://edu.tusur.ru/publications/967, свободный.

#### **4.2. Дополнительная литература**

1. . Кручинин В.В. Генераторы в компьютерных учебных программах – Томск: изд-во Томск. ун-та, 2003 -200с. (9 экз.) (наличие в библиотеке ТУСУР - 9 экз.)

2. Кручинин В.В. Разработка компьютерных учебных программ – Томск:, изд-во Томск. ун-та, 1998 -211с. (15 экз.) (наличие в библиотеке ТУСУР - 15 экз.)

3. Кручинин В.В. Комбинаторика композиций и ее приложение. Томск: В-Спектр, 2010- 156с. 5 экз. (наличие в библиотеке ТУСУР - 5 экз.)

4. Д.А. Изотов, В.В. Кручинин, А.С. Кулик, Ю.Н. Тановицкий. Система моделирования электронных схем.// Современное образование: Массовость и качество. Тез. док. Регио-нальной науч.-метод. конф. 1-2 февр. 2001 г. Томский государственный ун-т систем управления и радиоэлектроники. ТУСУР с. 147-148 (наличие в библиотеке ТУСУР - 1 экз.)

### **4.3. Обязательные учебно-методические пособия**

1. Компьютерные технологии в научных исследованиях: Учебно-методическое пособие к самостоятельной работе, практическим занятиям и лабораторным работам / Кручинин В. В. - 2012. 56 с. [Электронный ресурс] - Режим доступа: http://edu.tusur.ru/publications/1211, свободный.

2. Стандартный браузер (Chrom, Firefox, Google), свободно распространяемые программное обеспечение : MikTex, TexMaker, Maxima. [Электронный ресурс]. -

### **4.4. Базы данных, информационно справочные и поисковые системы**

1. Система MikTex, Texmaker, Maxima